# JOHN DOWLAND

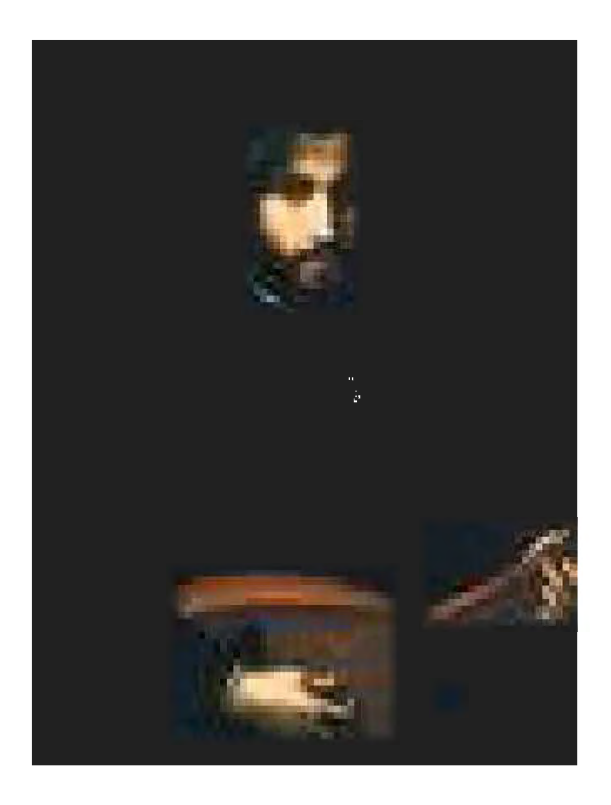

**COMPLETE LUTE WORKS** 

**VOLUME III** 

## GALLIARDS

19: Master Piper's Galliard 19b: Captain Dlgoric Piper's Galliard 20: Dowland's Galliard 21: Candish's Galliard 22: Dowland's First Galliard 99: Mr. Dowland's Midnight 23: Frog Galliard 24: Galliard 80: A Coy Toy 25: Melancholy Galliard 26: Sir John South's Galliard 27: A Galliard 28: Galliard 29: M. Giles Hobie's Galliard 30: Galliard 31: Walsingham Galliard 32: Mrs. Vaux Galliard 33: Mr. Langton's Galliard 34: Mignarda 35: Galliard 36: Mr. Knight's Galliard 38: The Lord Viscount Lisle's Galliard 39: Round Battle Galliard 40a: The King of Denmark's Galliard 40: The King of Denmark his Galliard 41: The Most Sacred Queene Elizabeth. Her Galliard 42: Can She Excuse 42b Ear] of Essex Galliard 43c: The Lady Rich's Galliard 43a: The Lady Rich's Galliard 44: The Right Honourable Ferdinando Earle of Darby, His Galliard 44a: Earl of Derby's Galliard 45: Lady Clifton's Spirit 46: Galliard to Lachrimae 76: A Galliard 32: A Galliard 83: Robert Johnson Galliard 83: Haselwood's Galliard 89: Can She Excuse 90: The Frog Galliard 91: Suzanna Galliard 92: Francis Cutting Galliard

97: The Queen's Galliard

Original in g

# 19: Master Piper's Galliard

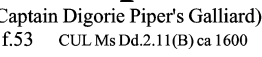

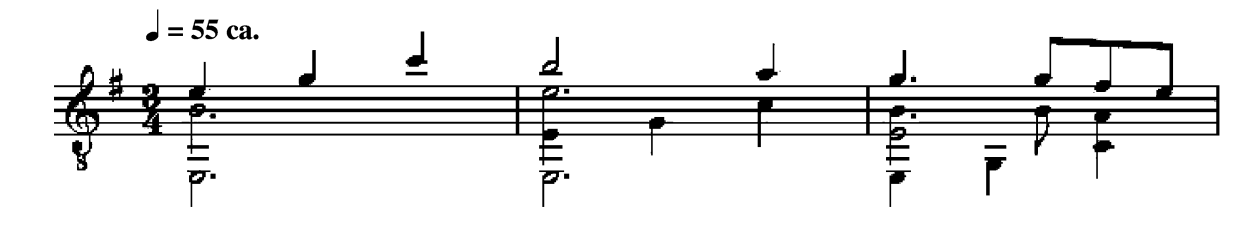

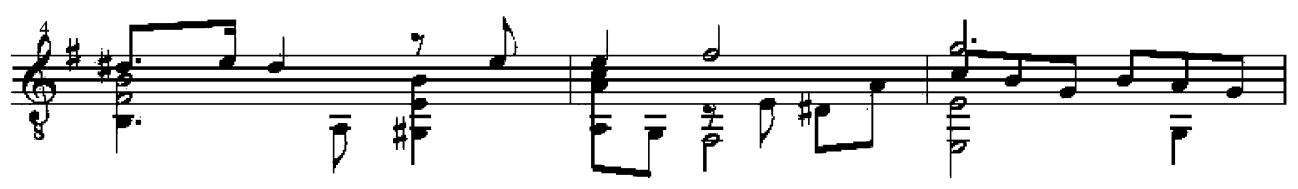

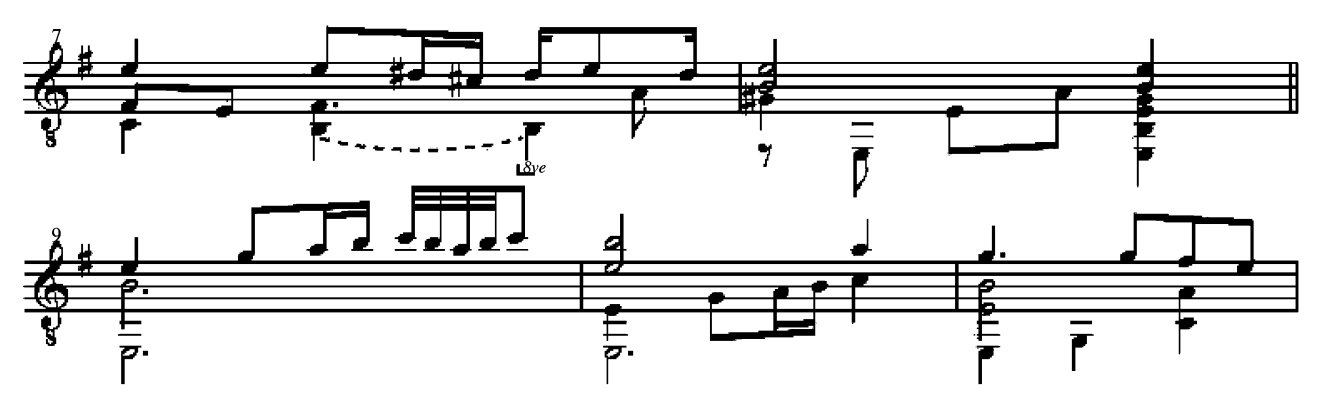

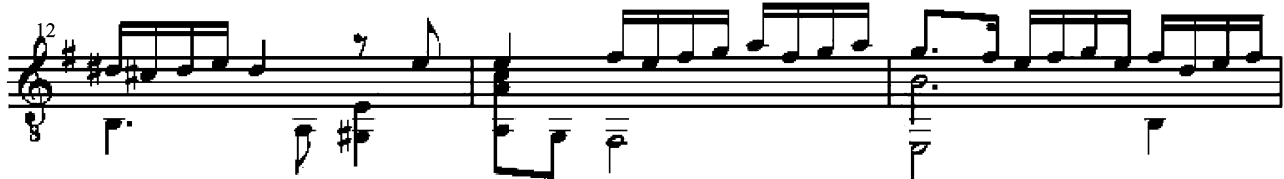

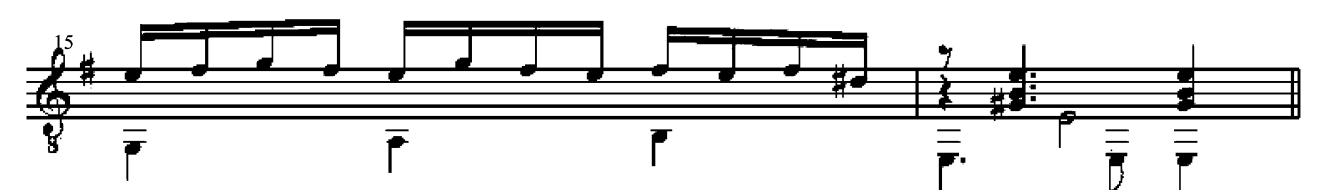

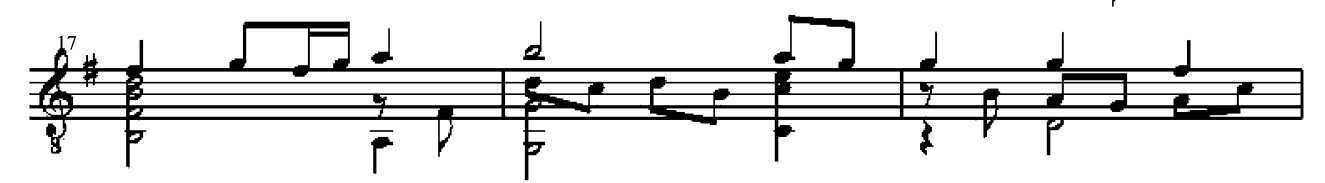

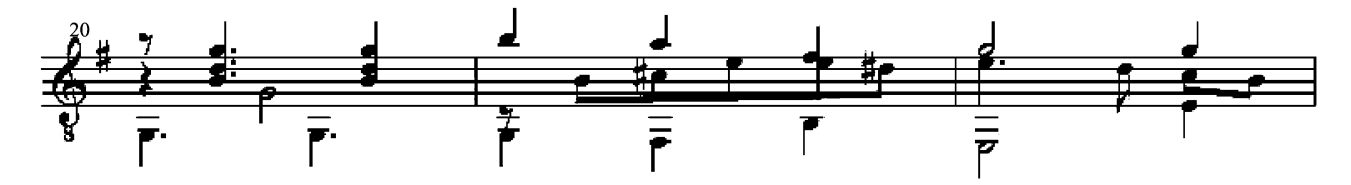

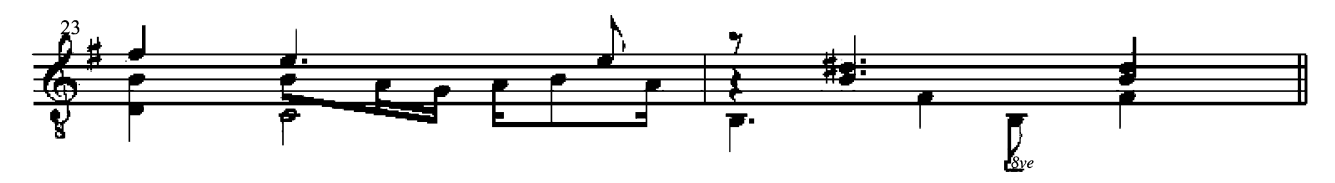

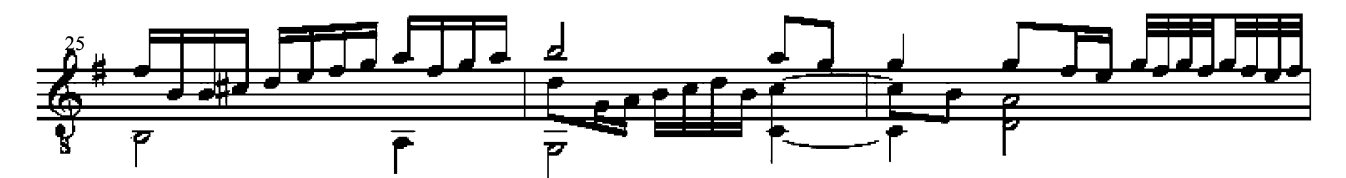

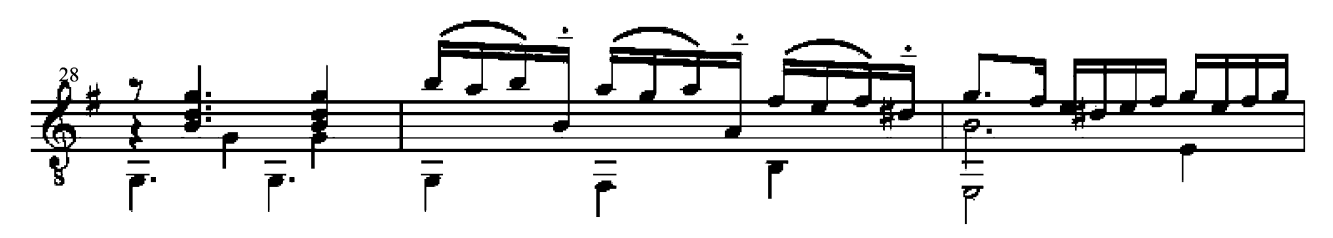

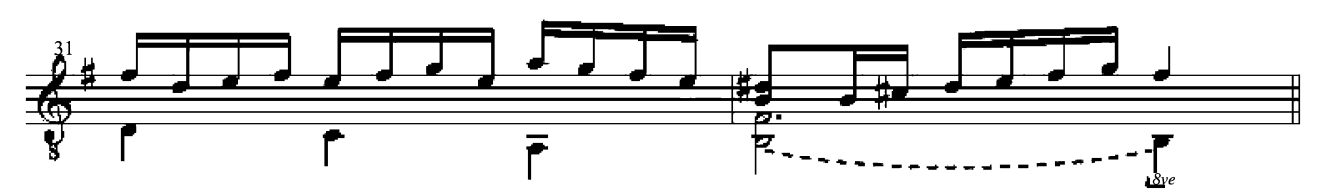

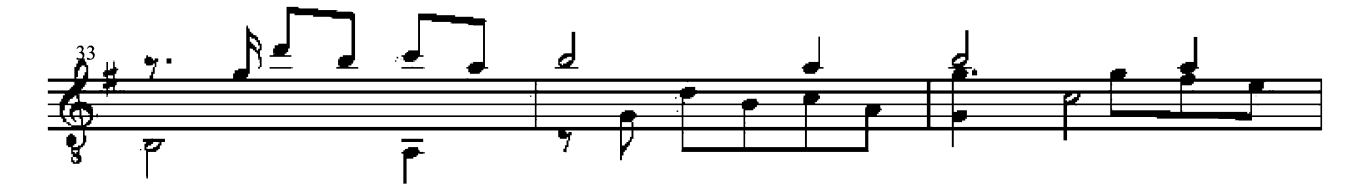

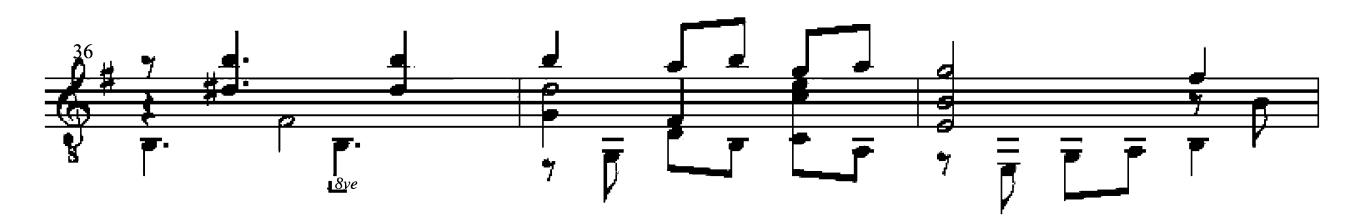

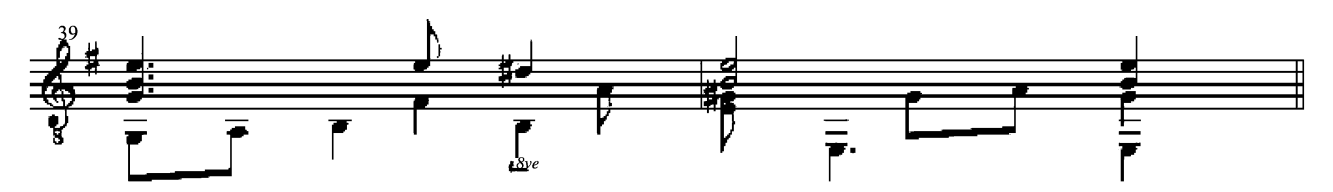

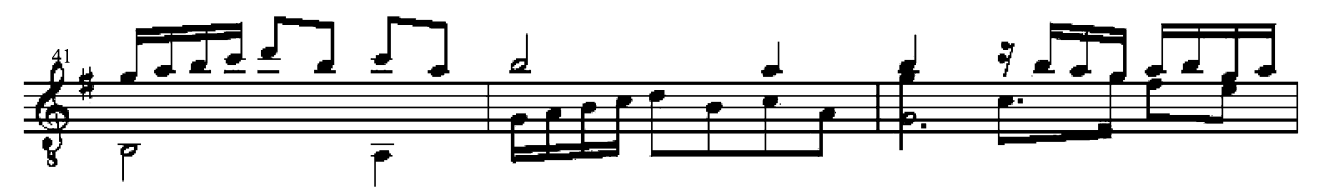

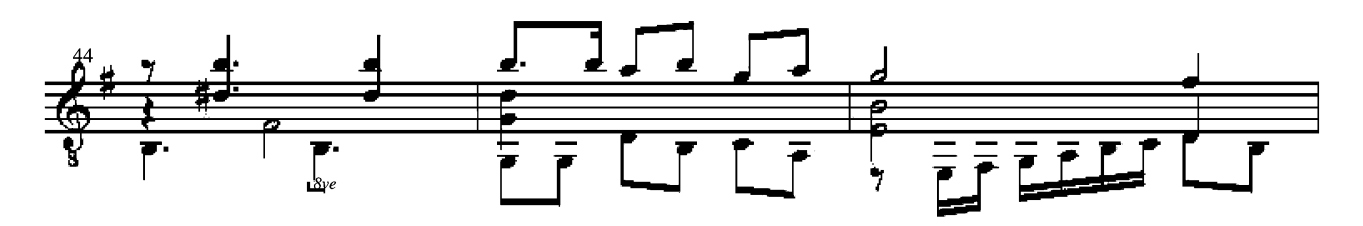

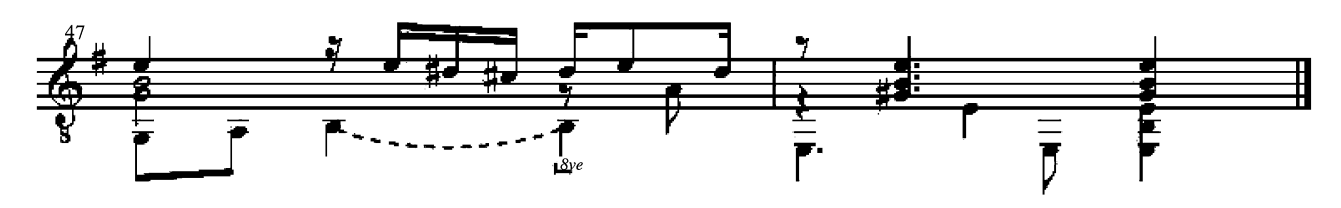

## 19b: Captain Digorie Piper's Galliard

Original in g

Antoin Francisque, Le Treasor D'Orphee (1600)

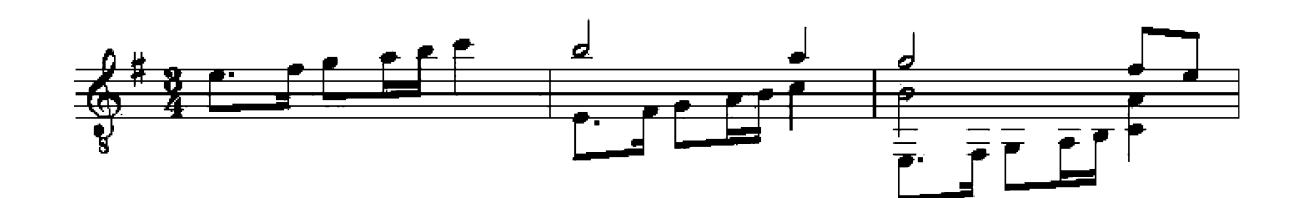

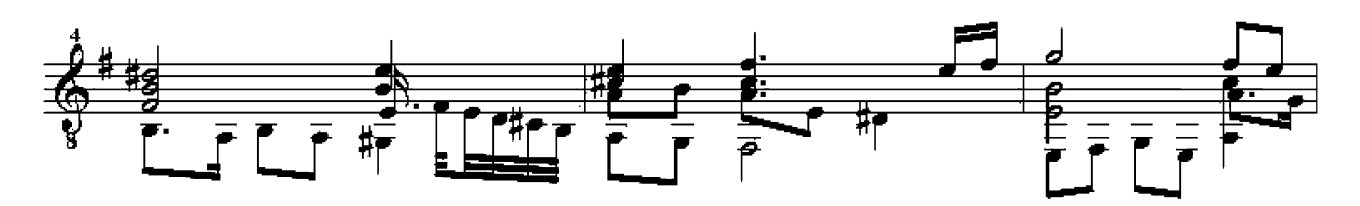

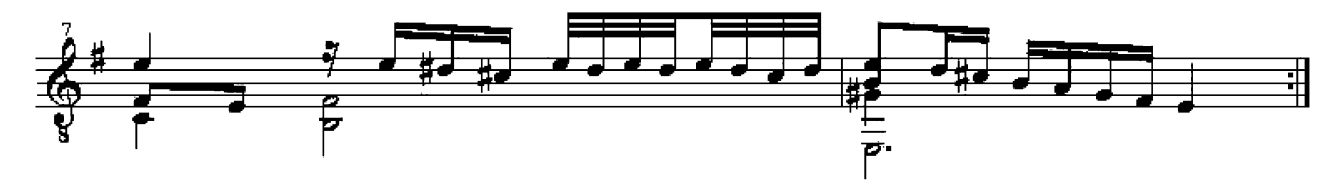

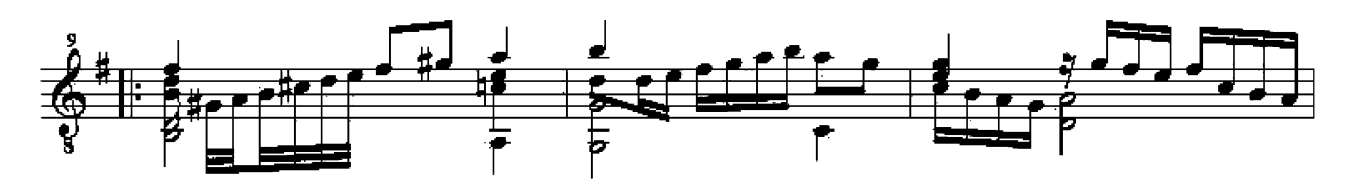

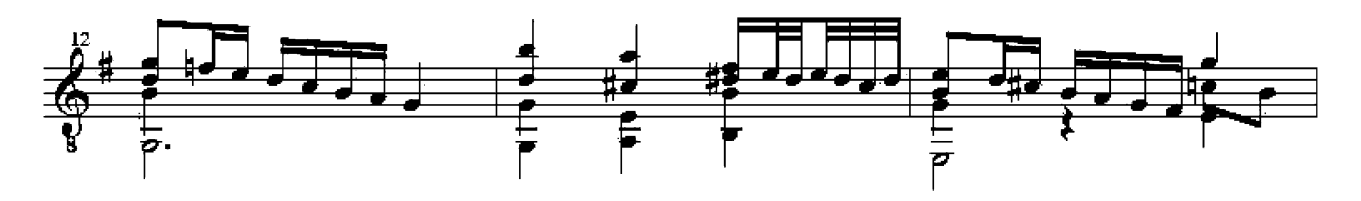

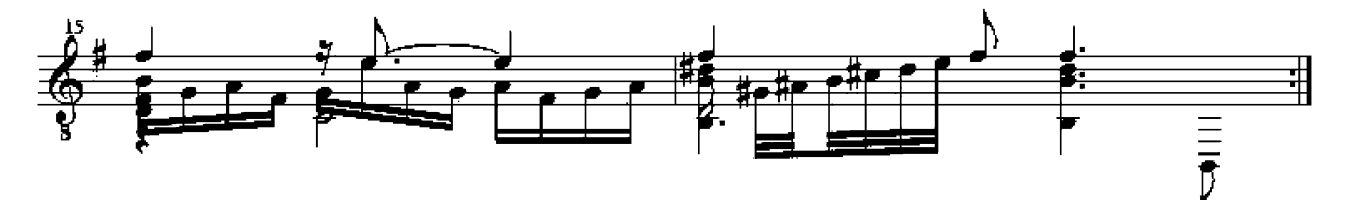

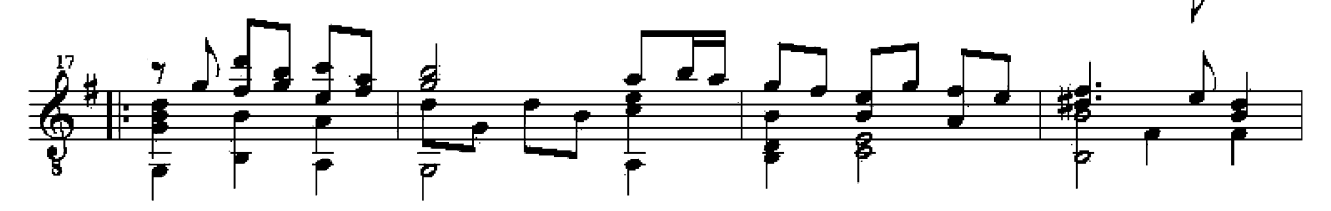

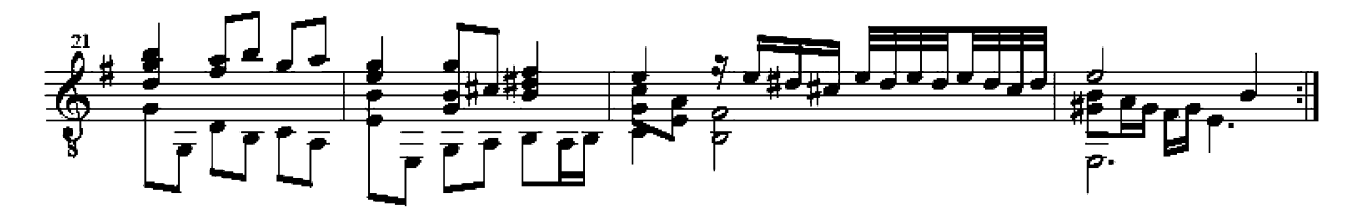

## 20: Dowland's Galliard

Original in d

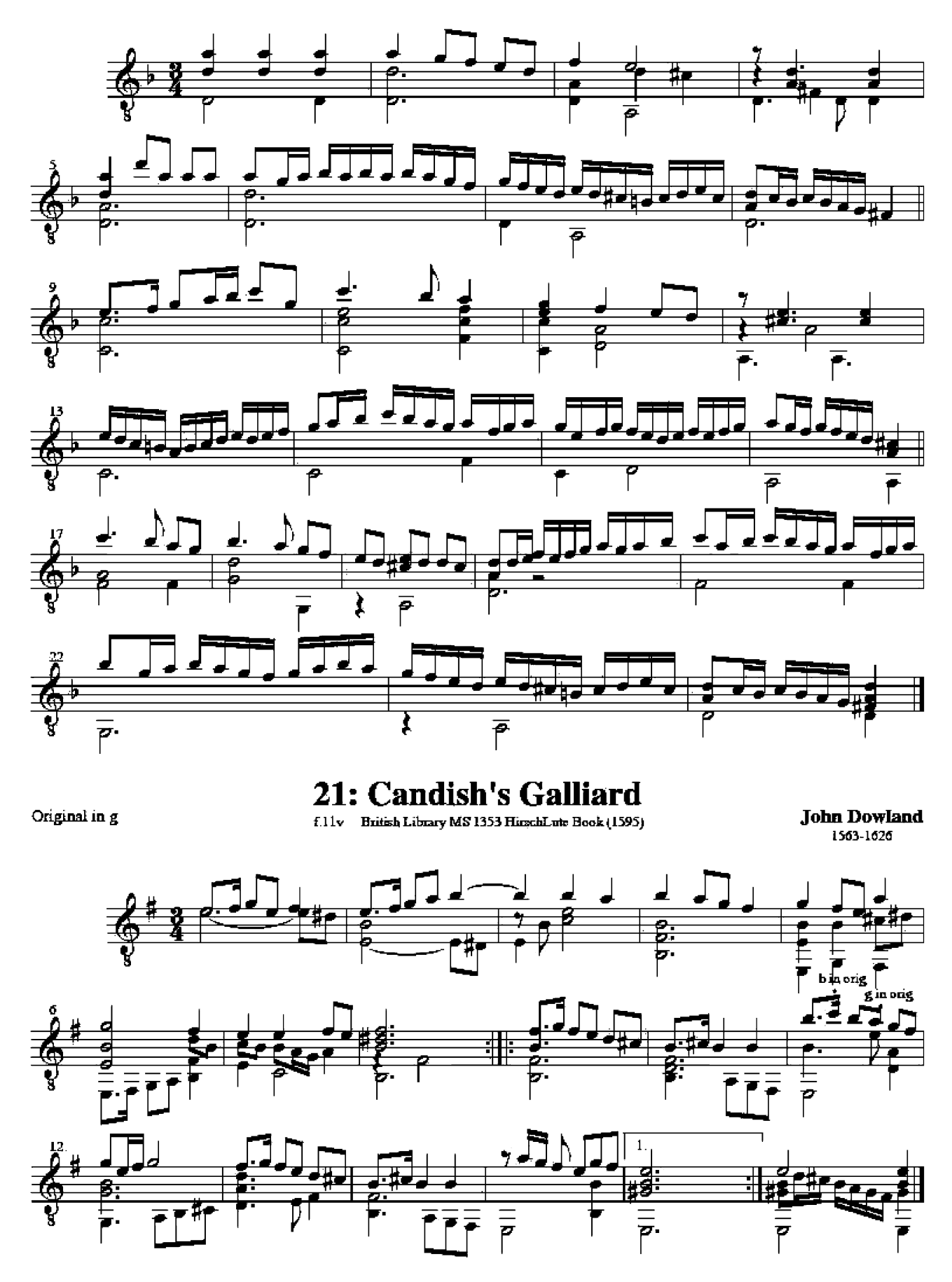

## 22: Dowland's First Galliard

Original in g

f.95 Cambridge University Library Mr. 2.11(B)

**John Dowland** 

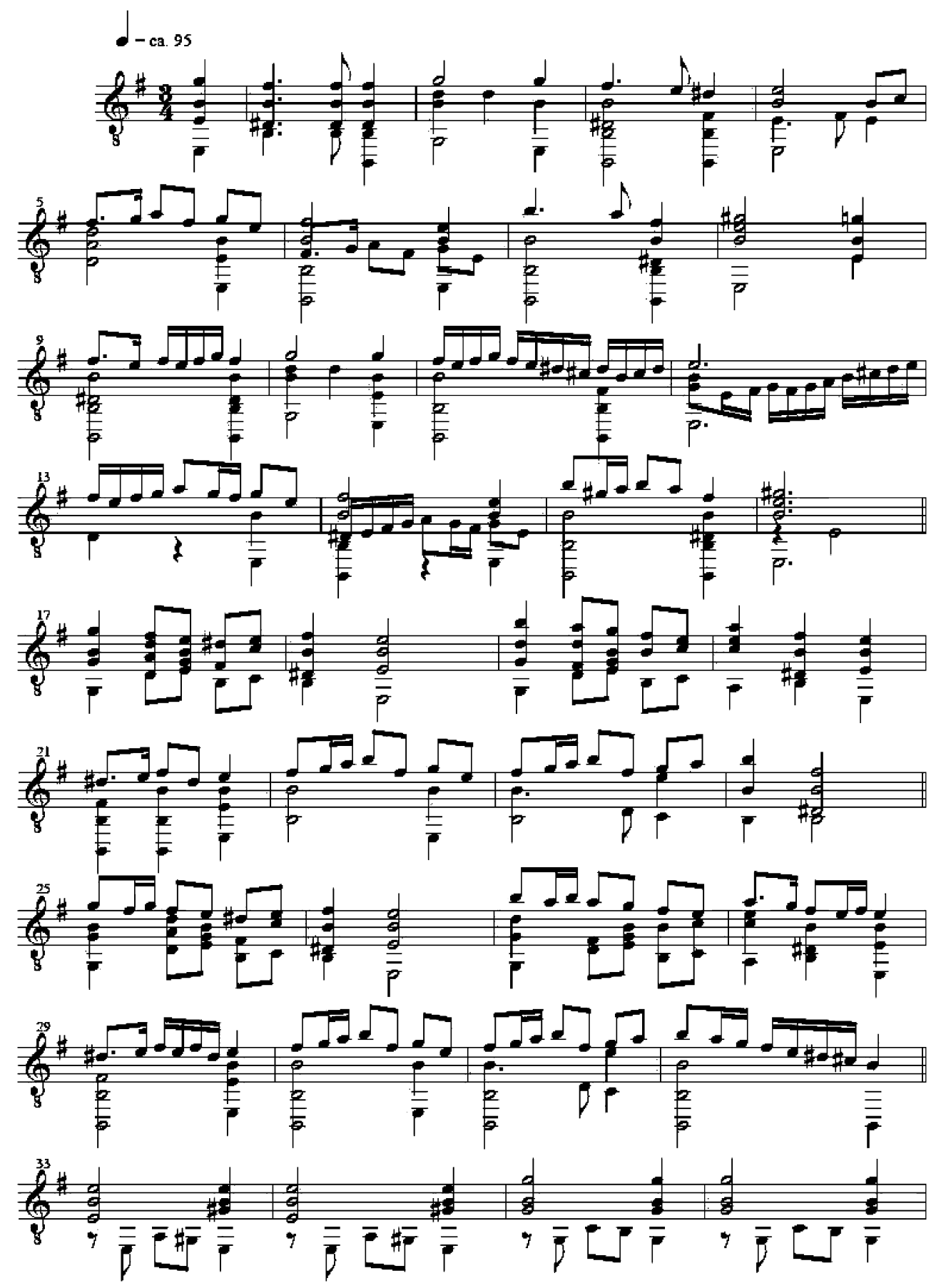

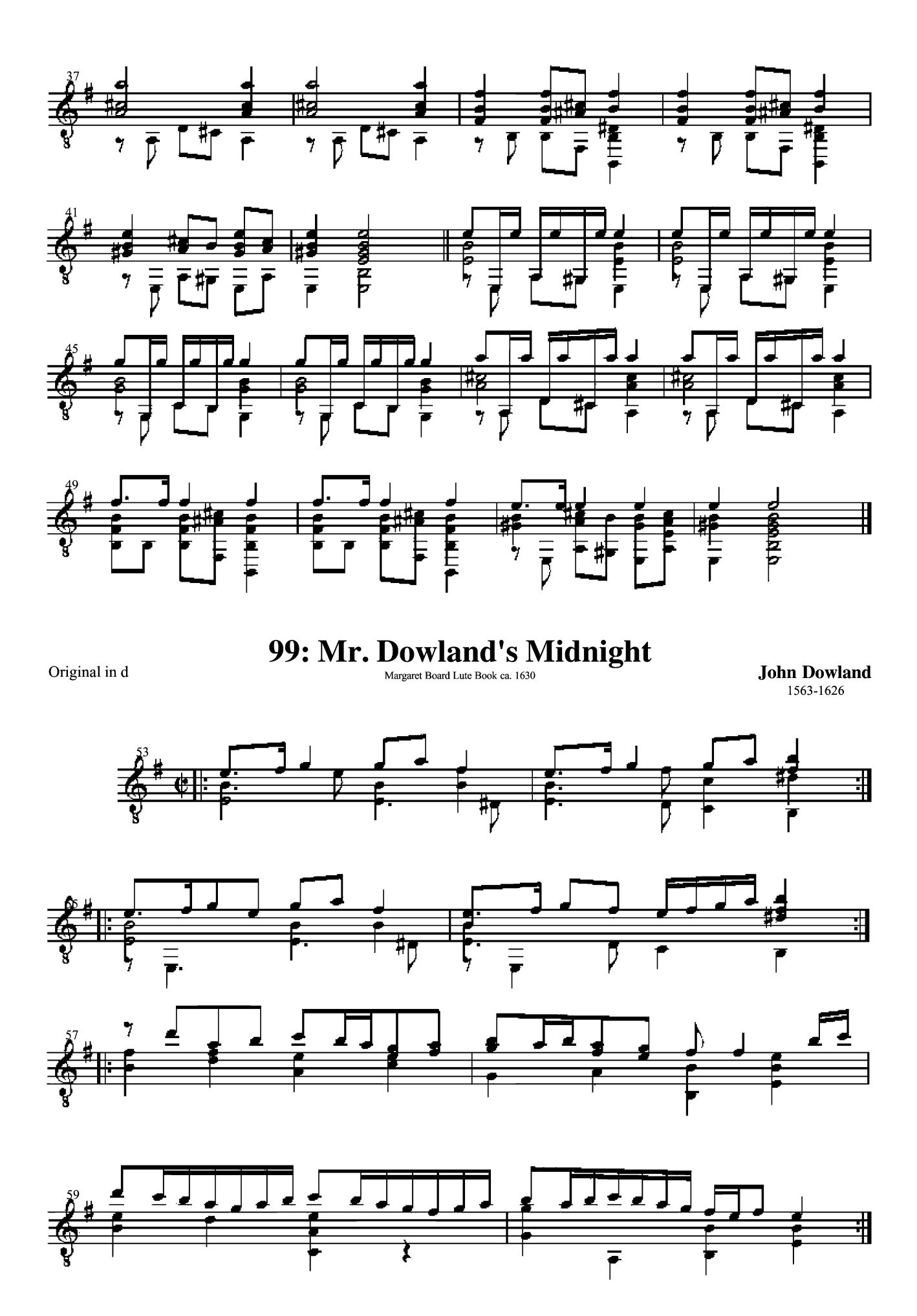

23: Frog Galliard

Original in G

**John Dowland**<br>1563-1626

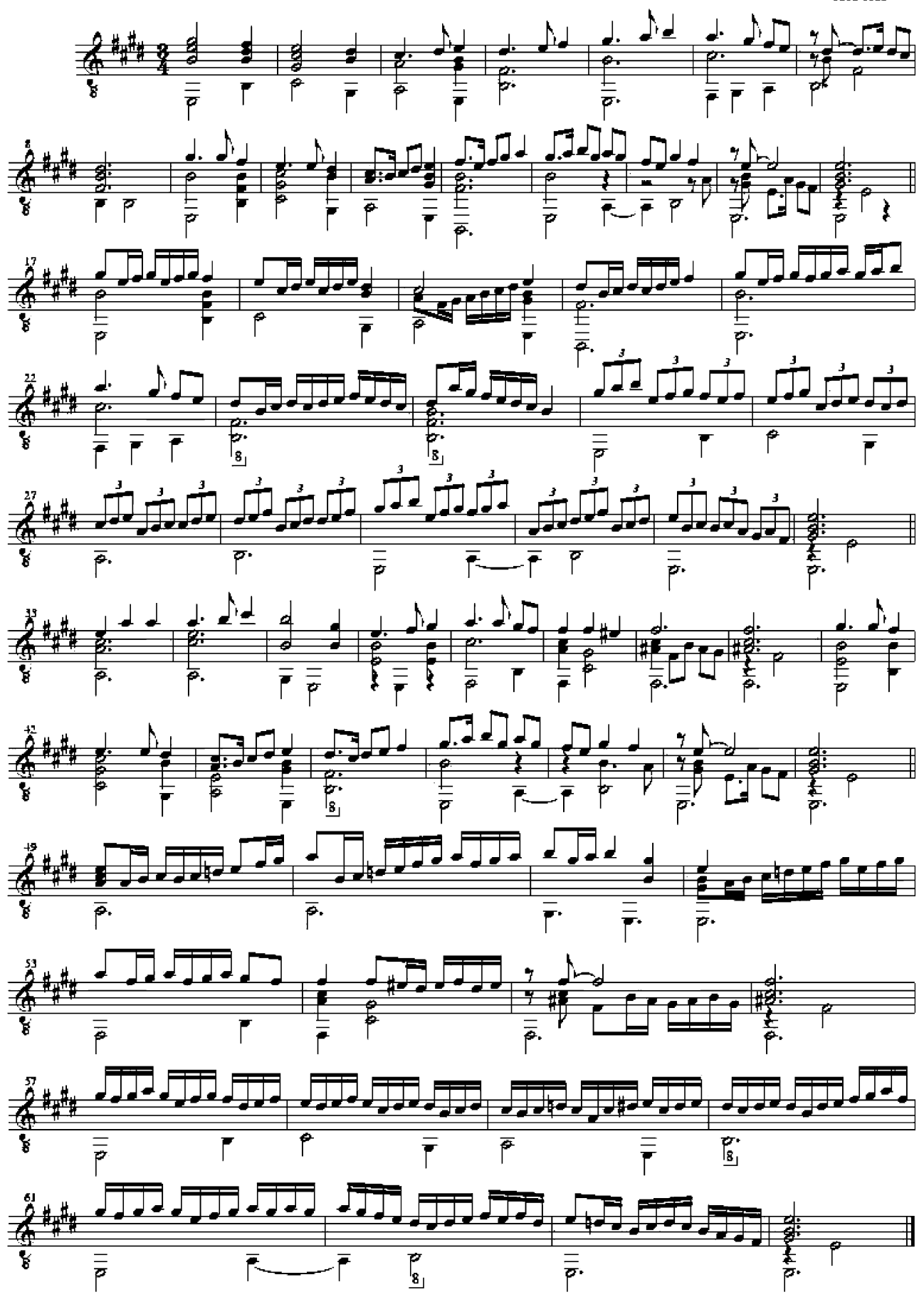

Original in D

24: Galliard on Bachelor's Awake Sweet Love f.58 CUL MS Dd 2.11(B) ca.1600

**John Dowland**  $1563 - 1626$ 

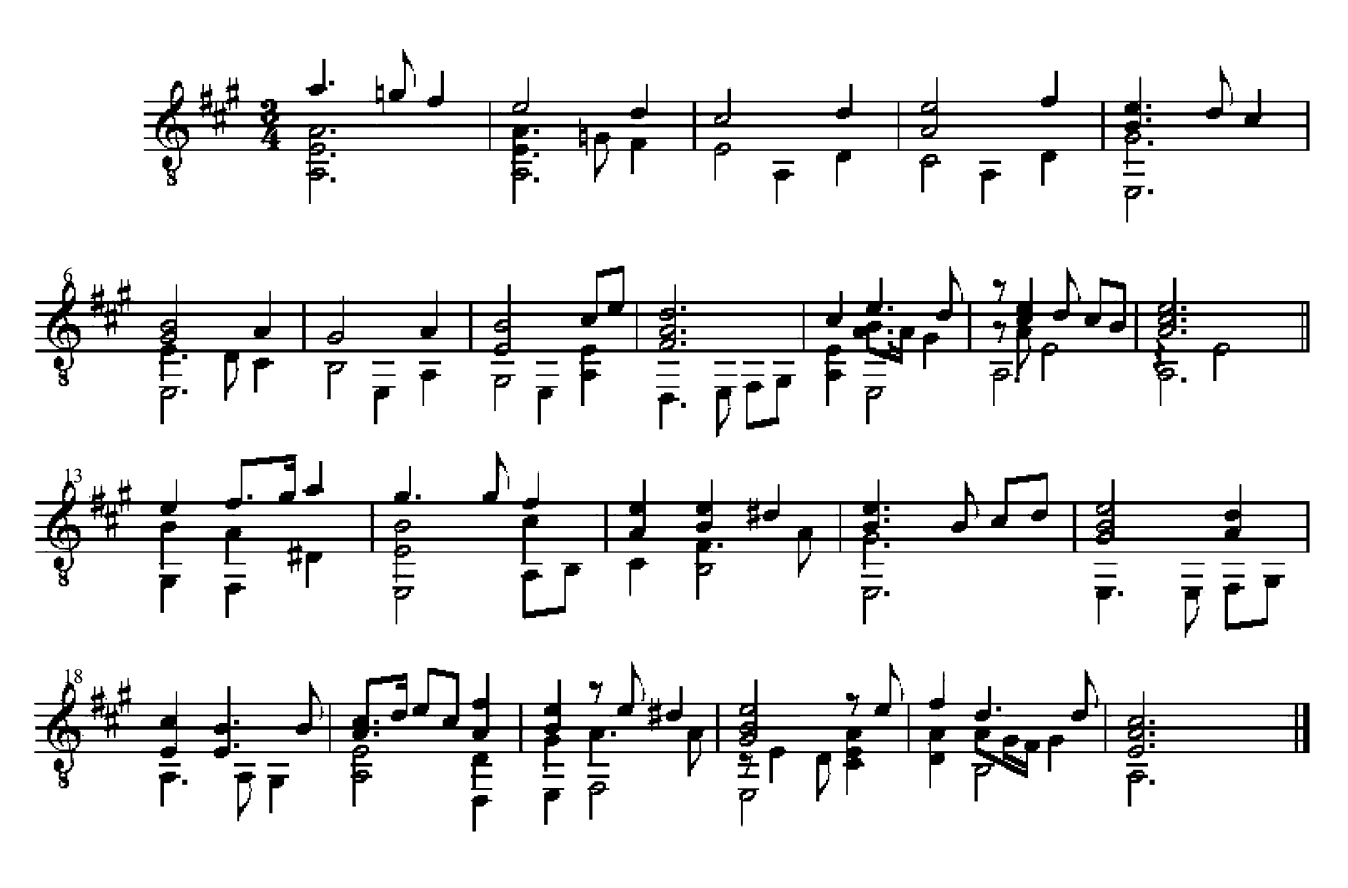

Original in c

80: A Coy Toy

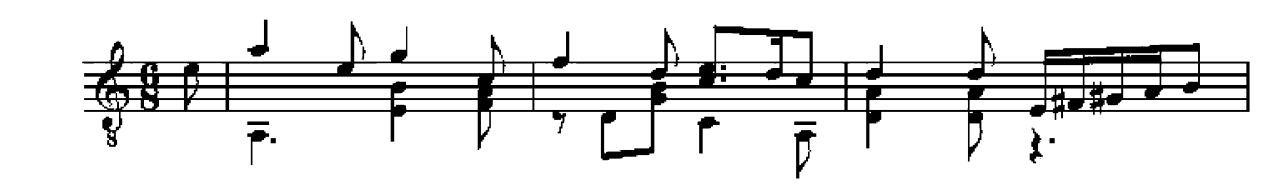

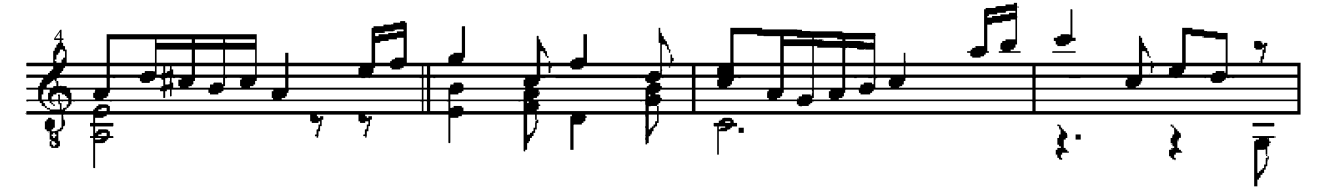

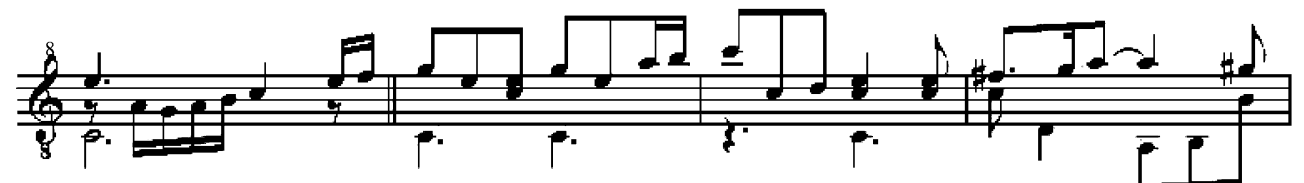

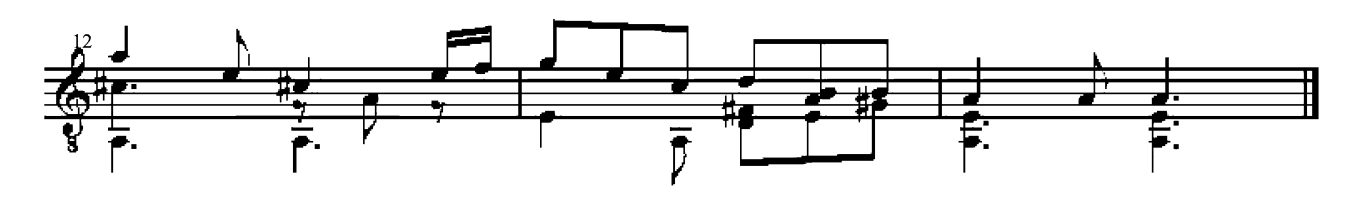

## 25: Melancholy Galliard

Original in f

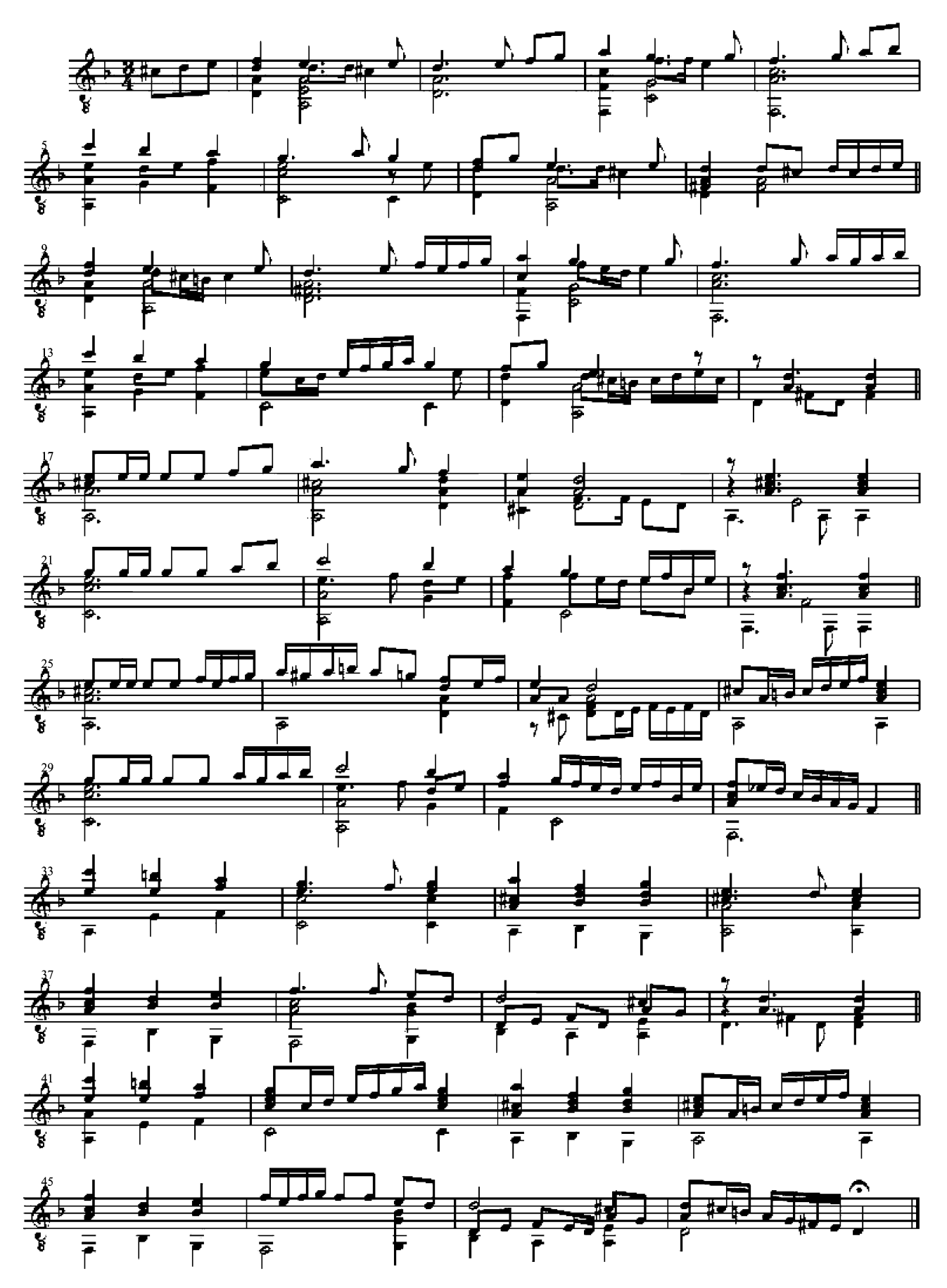

#### 26: Sir John Souch's Galliard

My Thoughts Are Winged With Hope

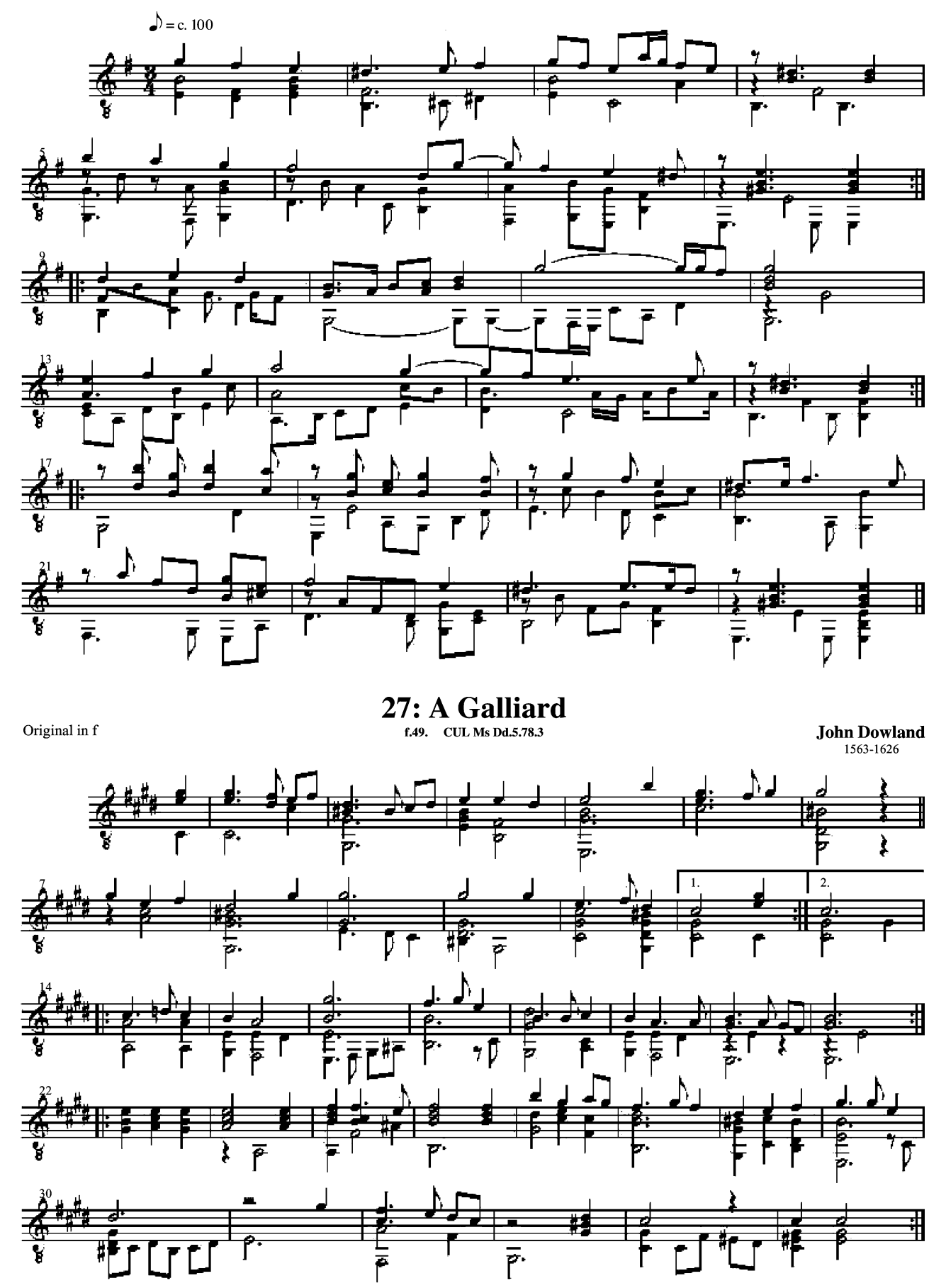

Original in b

## 28: Galliard

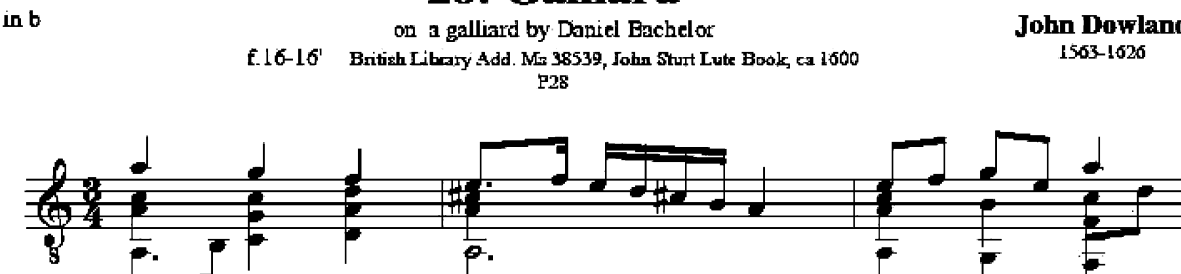

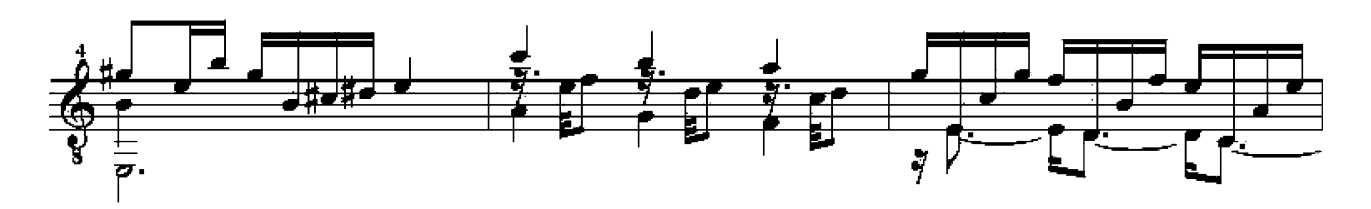

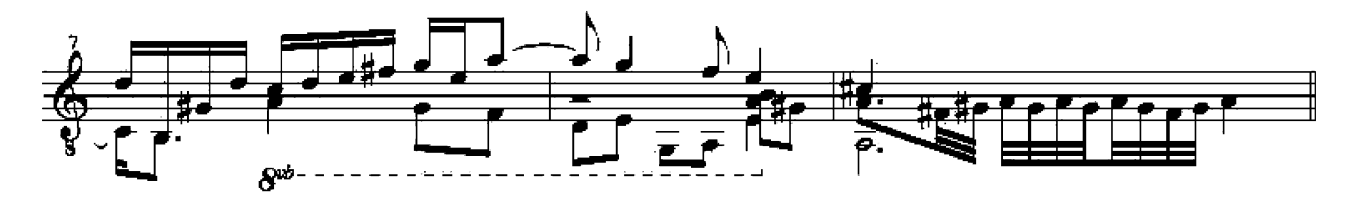

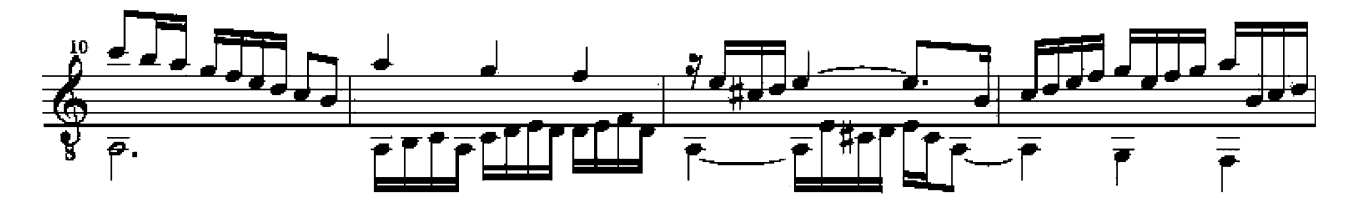

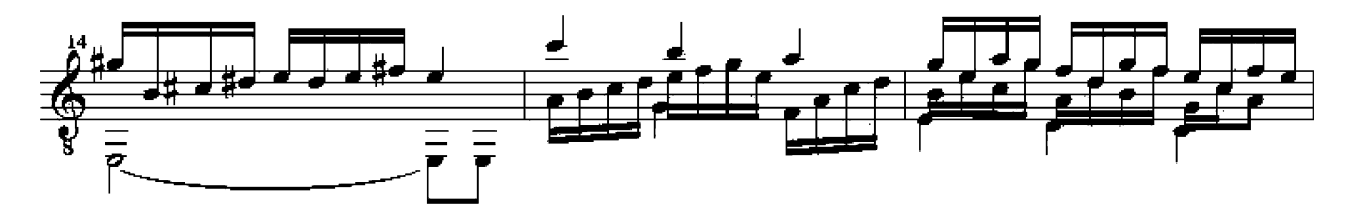

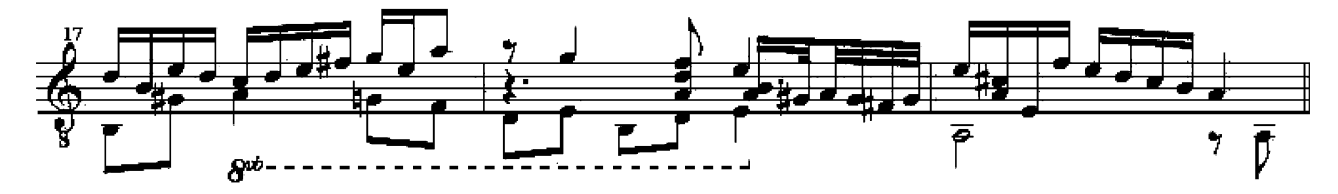

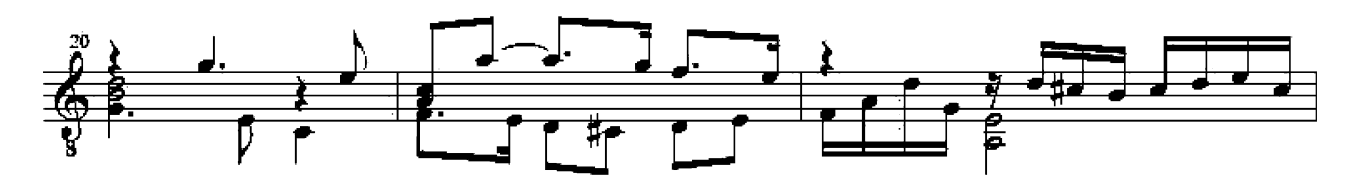

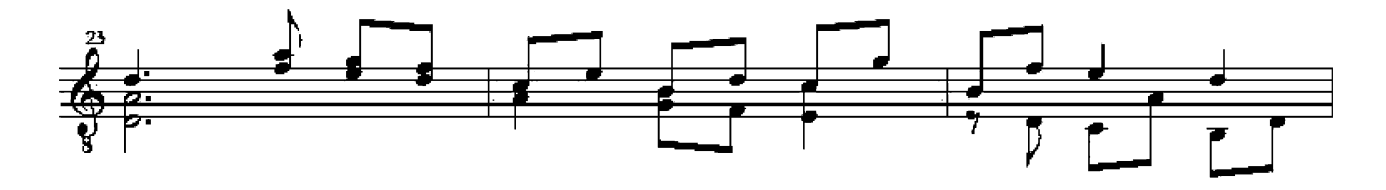

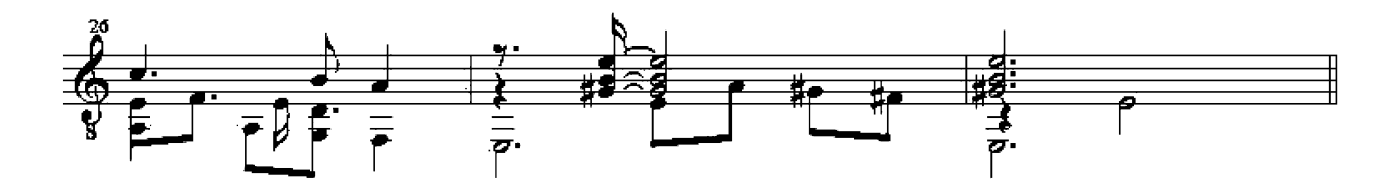

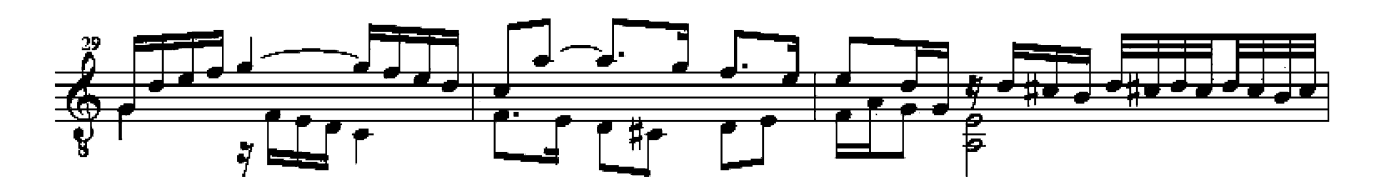

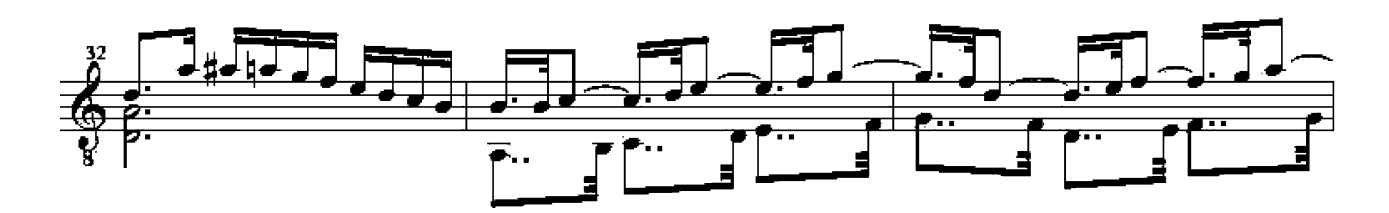

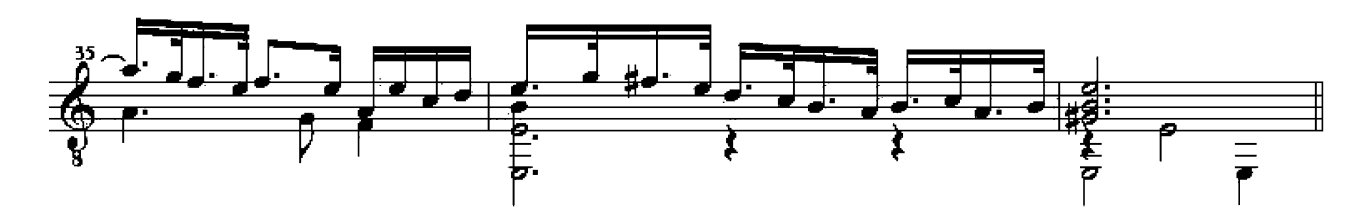

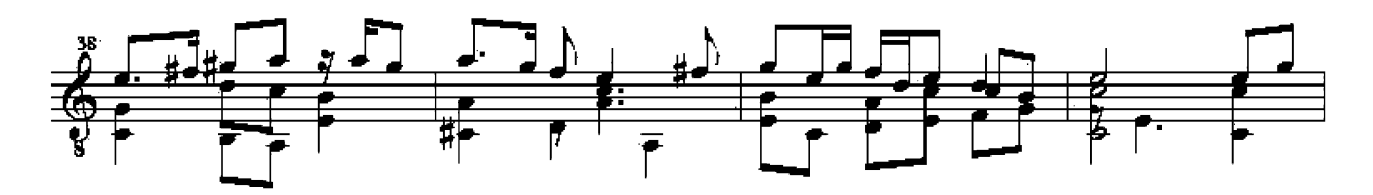

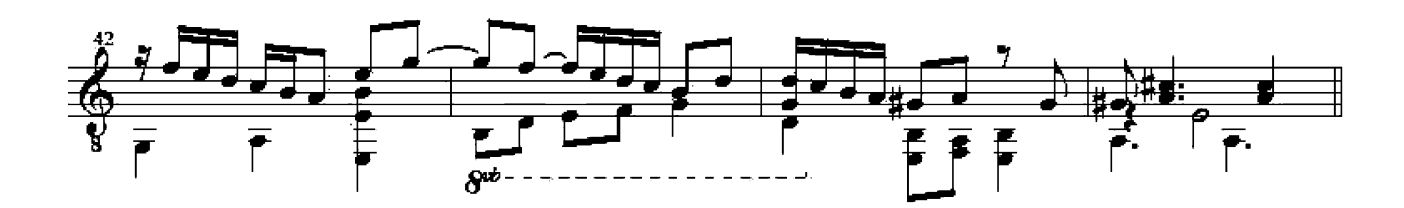

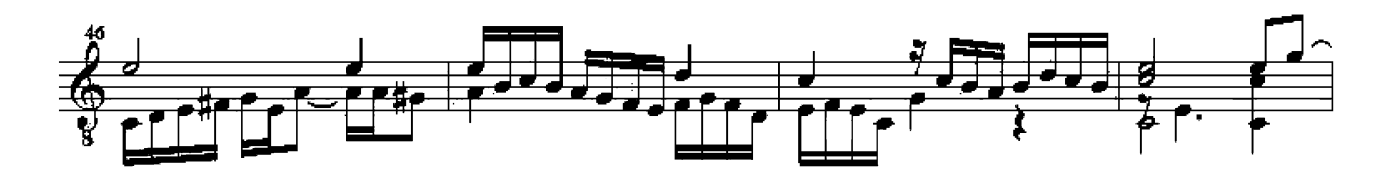

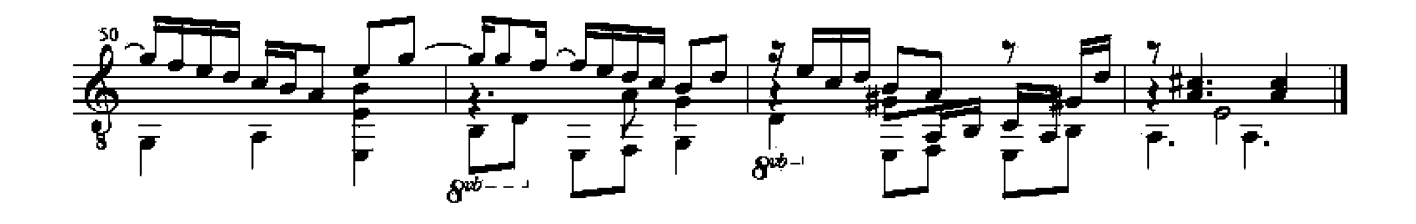

### 29: M. Giles Hobie's Galliard

Original in c

f.16 CUL Ms Dd 53.78.3 ca 1600

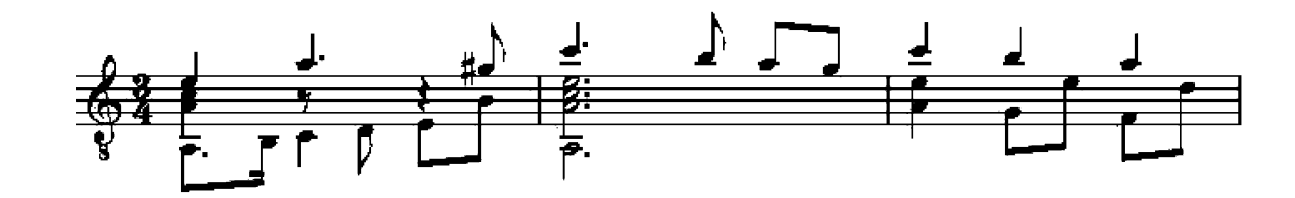

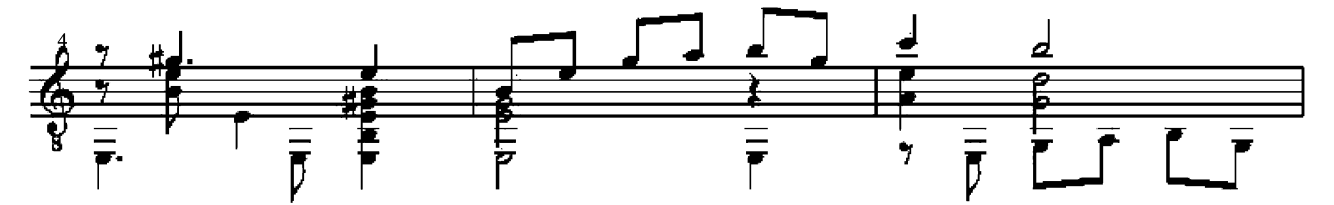

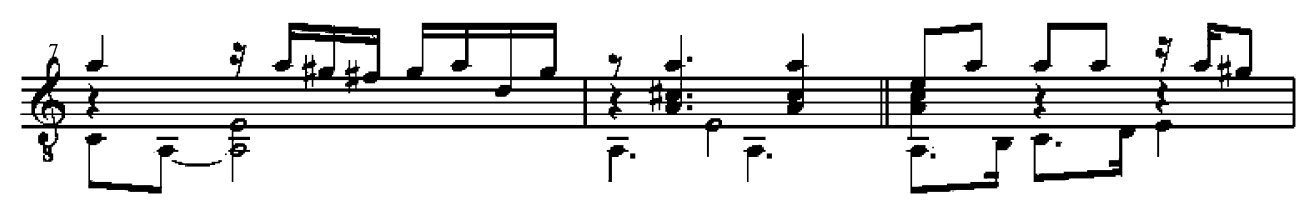

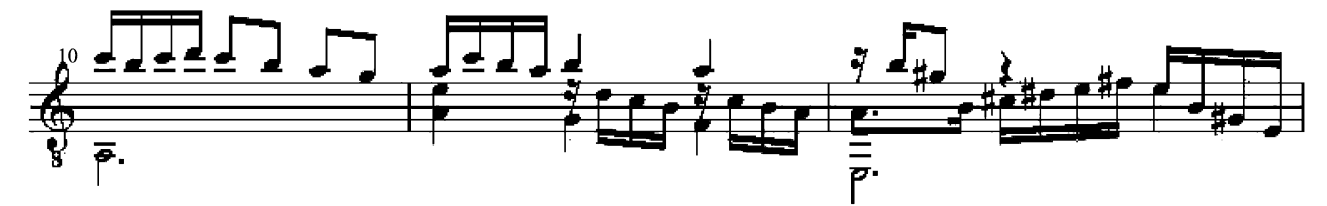

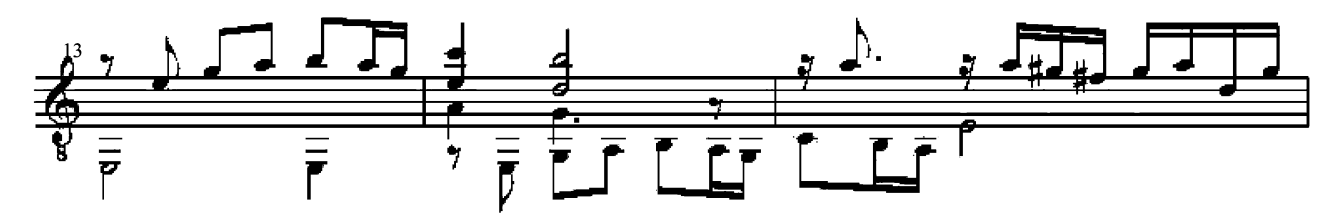

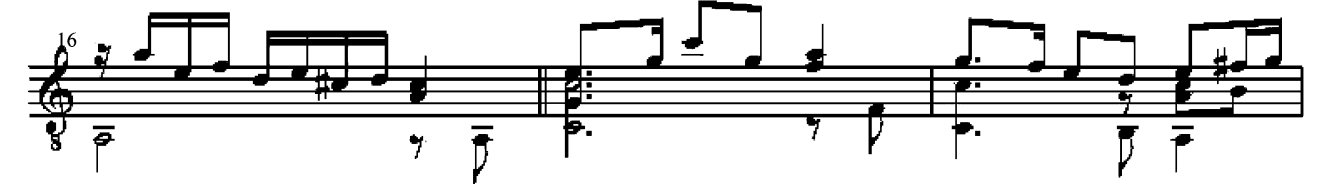

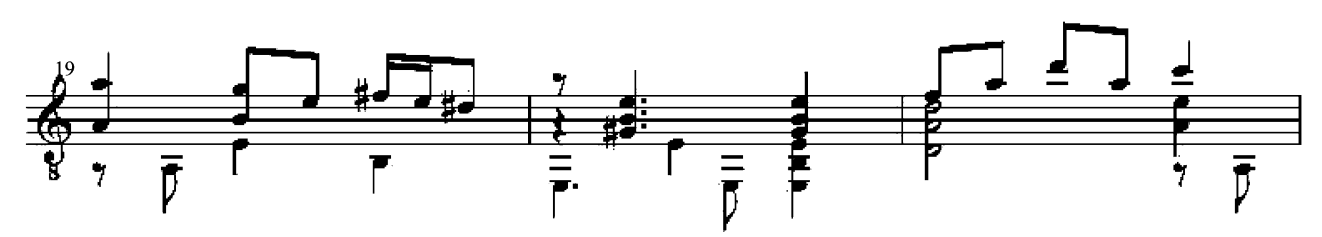

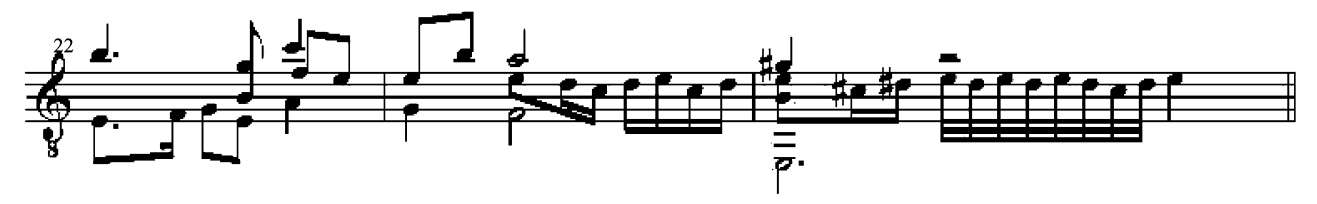

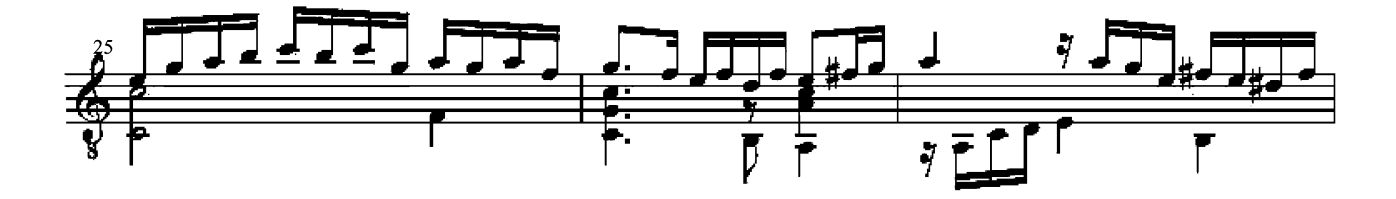

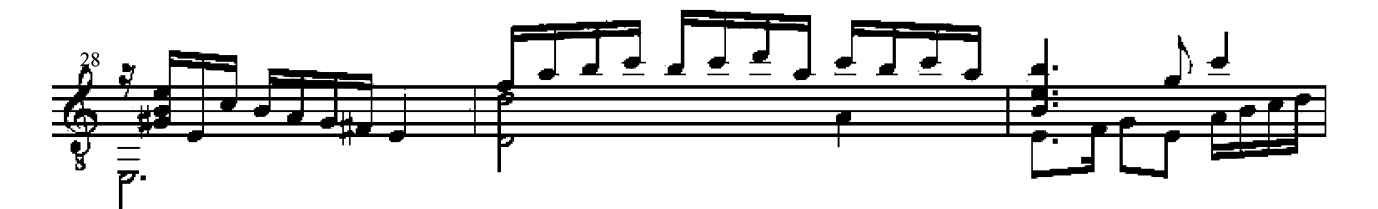

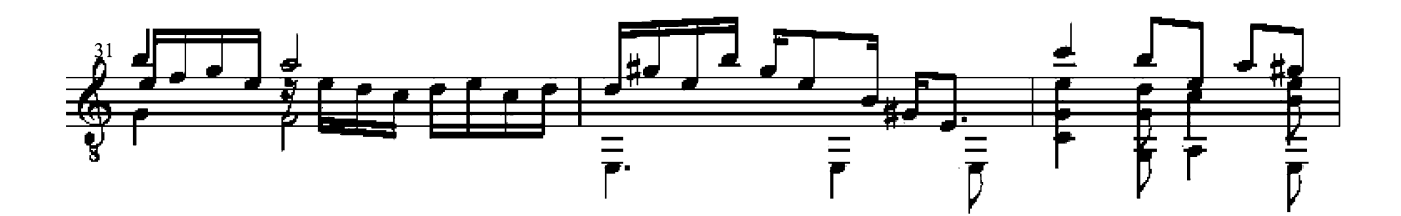

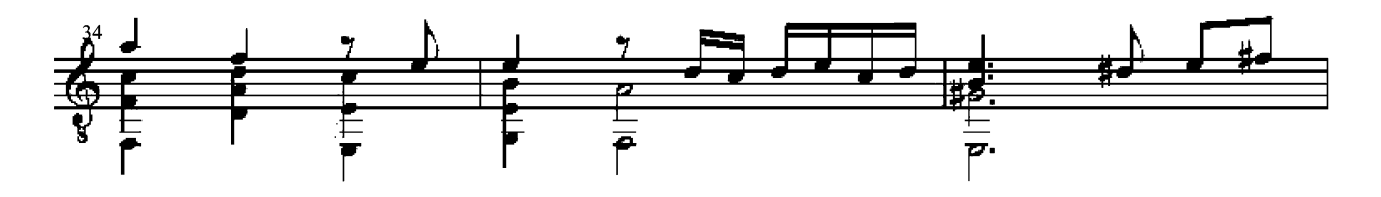

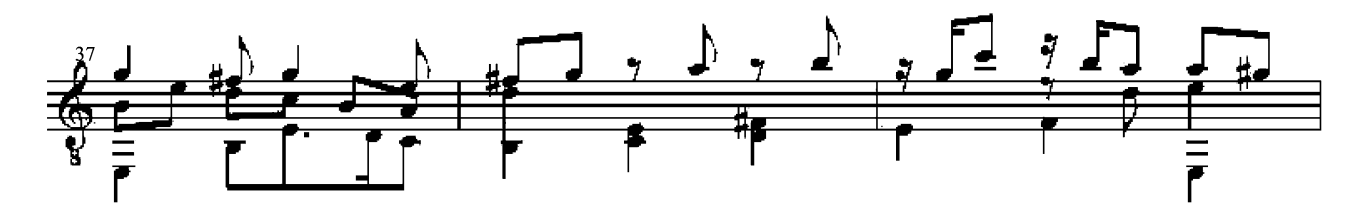

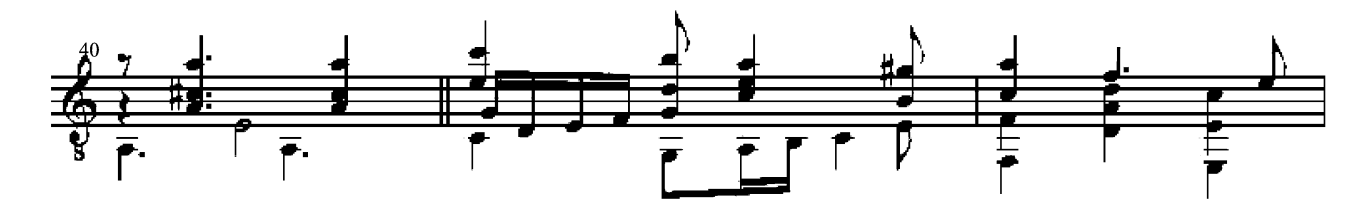

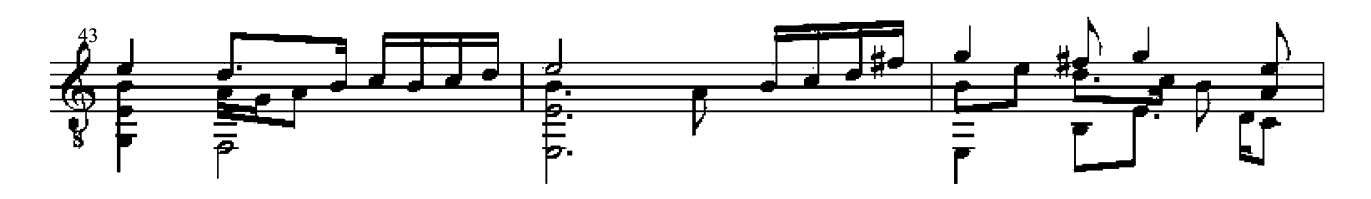

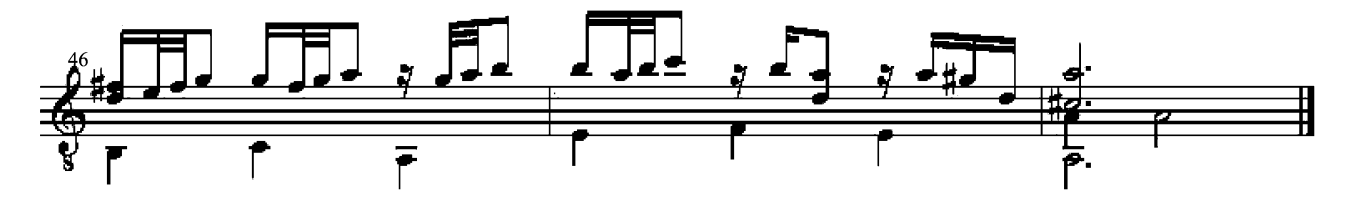

30: Galliard

Original in g

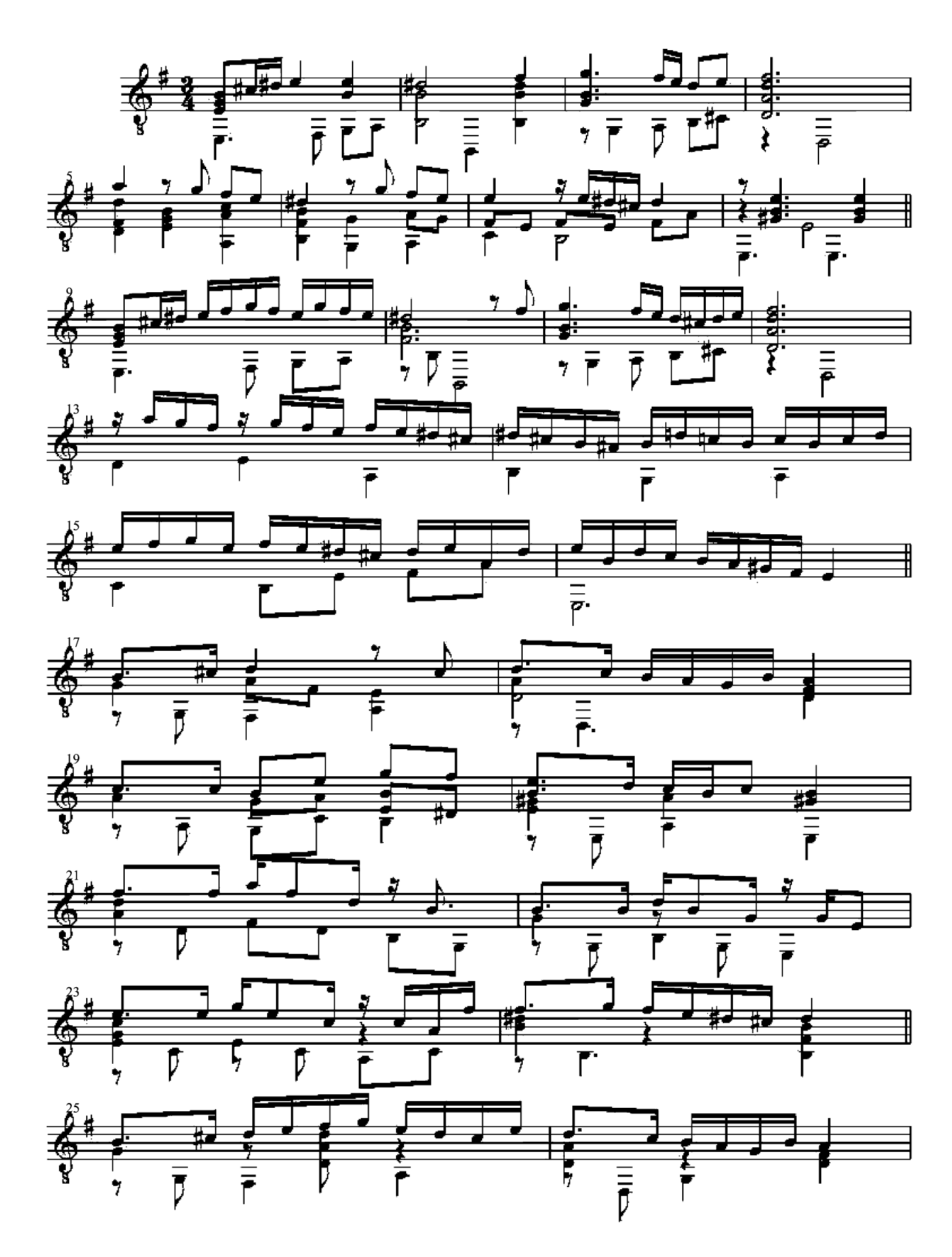

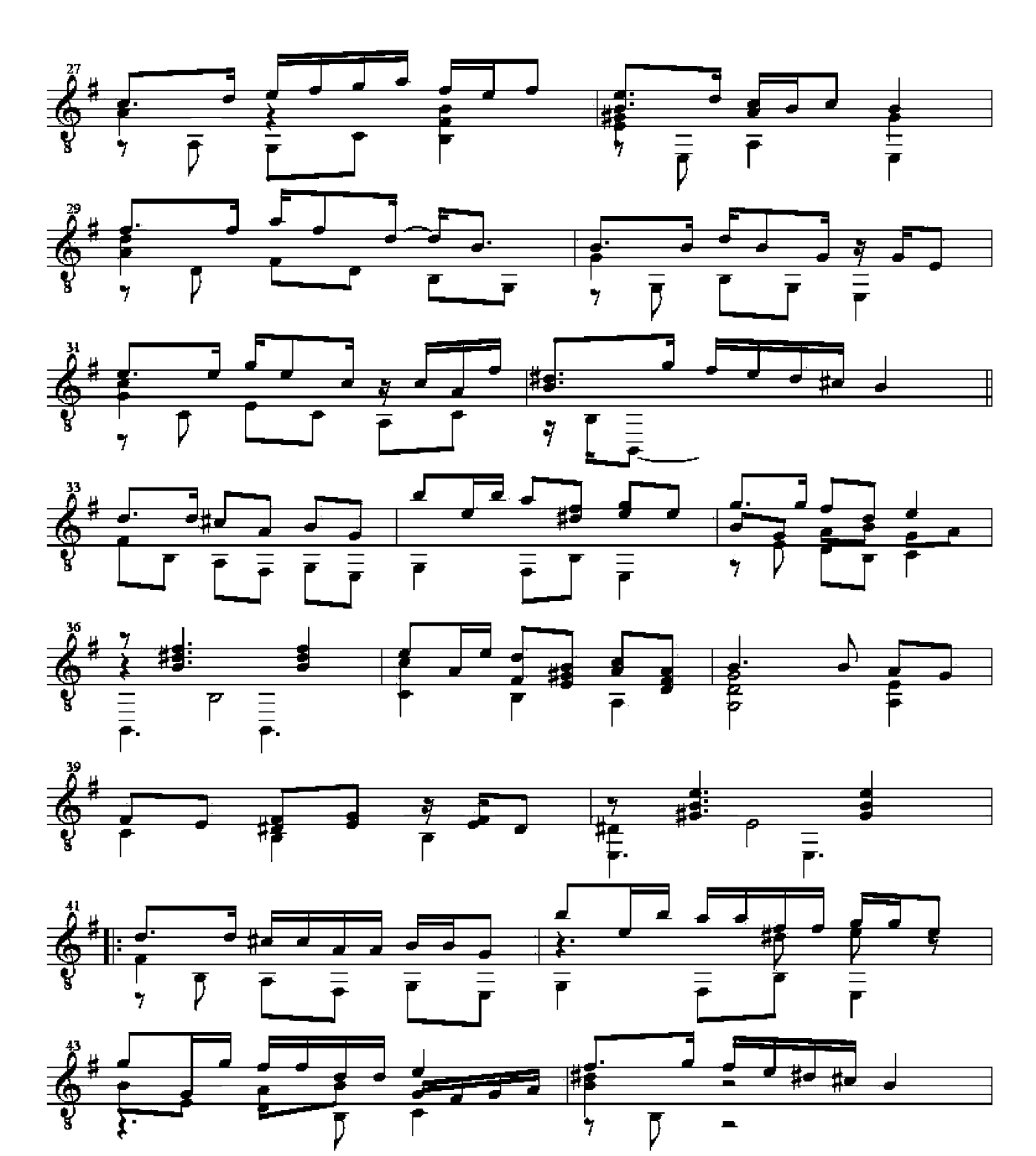

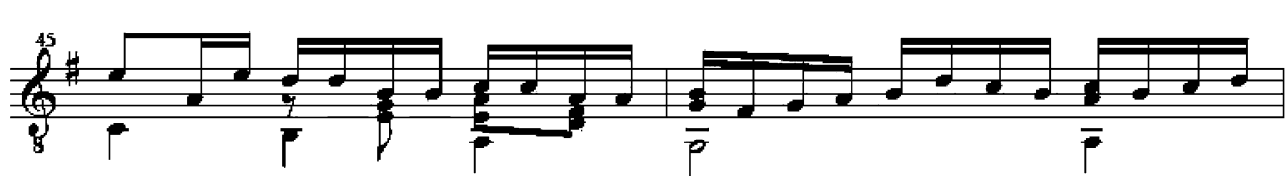

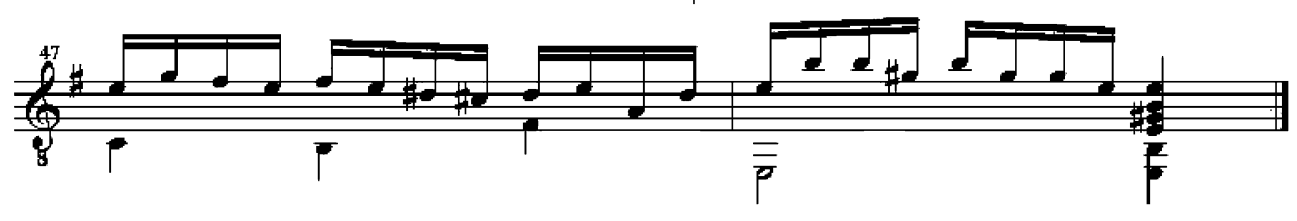

## 31: Walsingham Galliard

Original in g

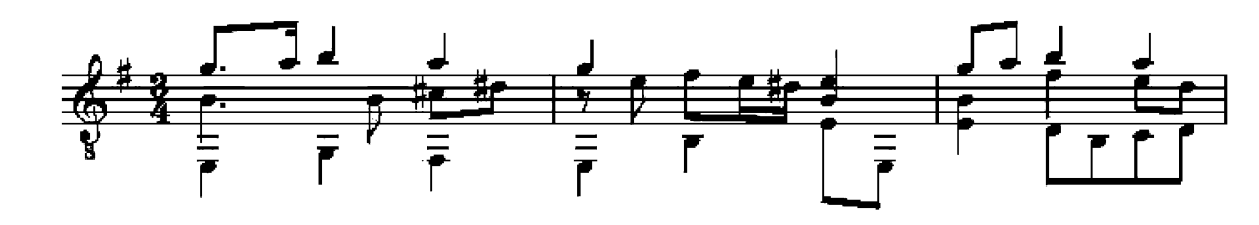

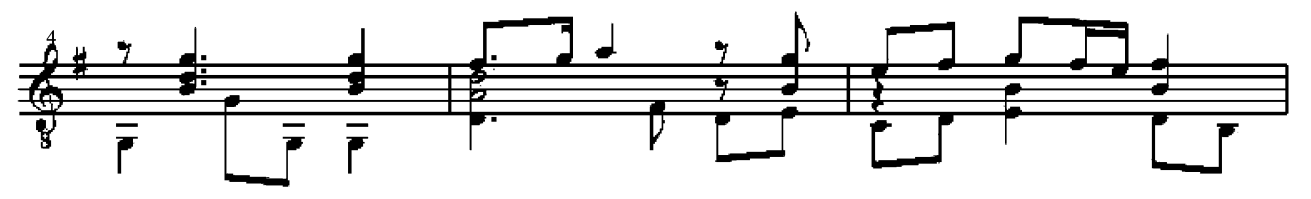

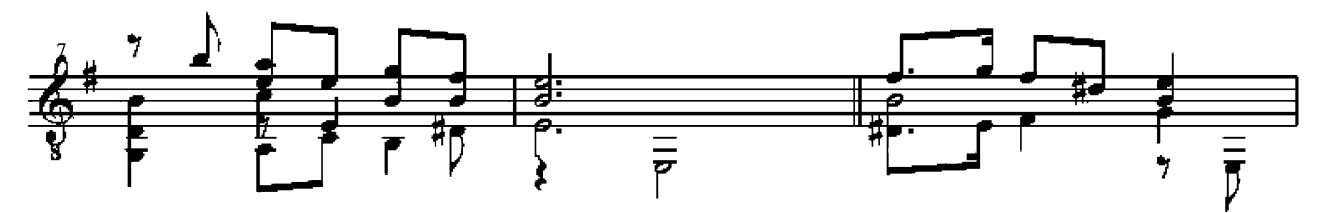

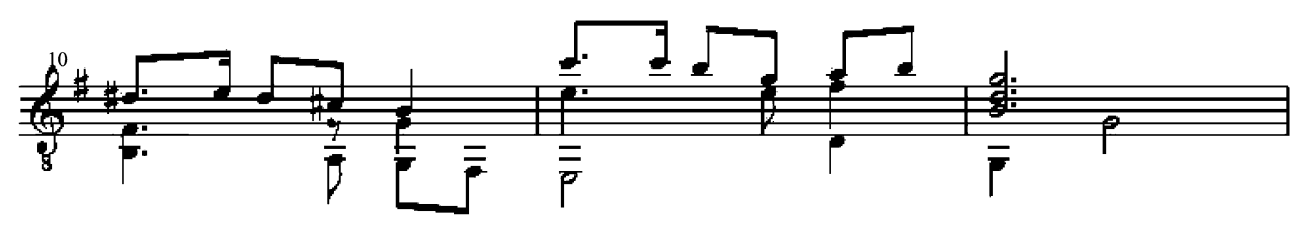

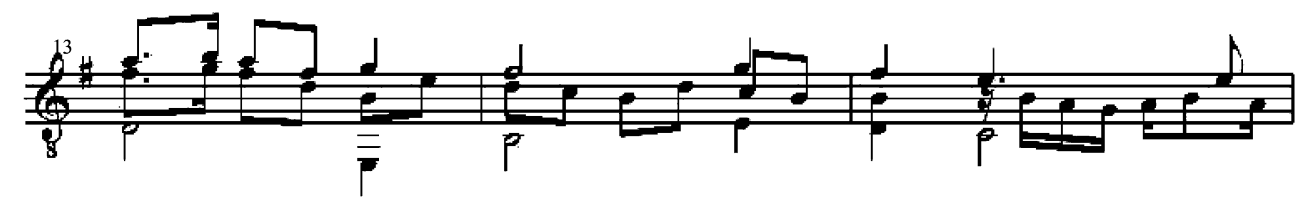

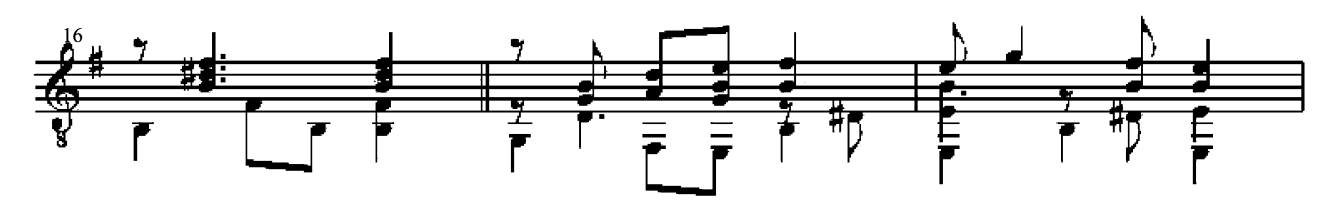

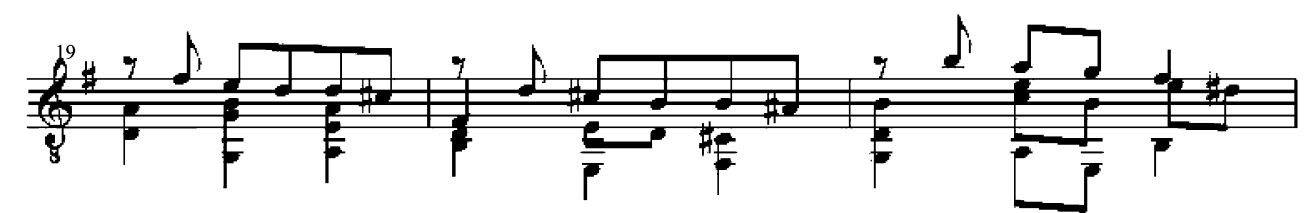

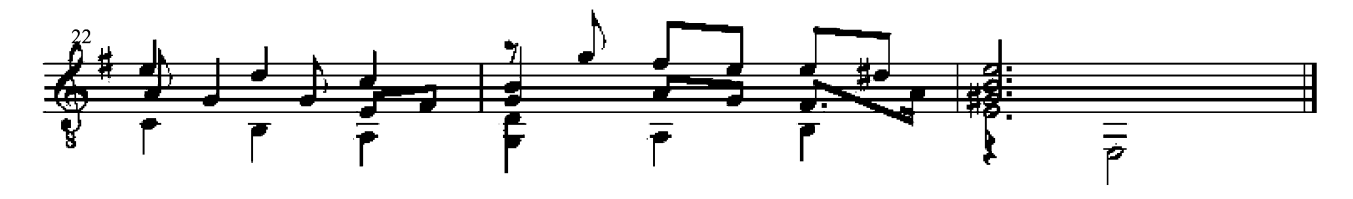

#### 32: Mrs. Vaux Galliard

Original in c

f.20 CUL Ms Dd 9.33(C)

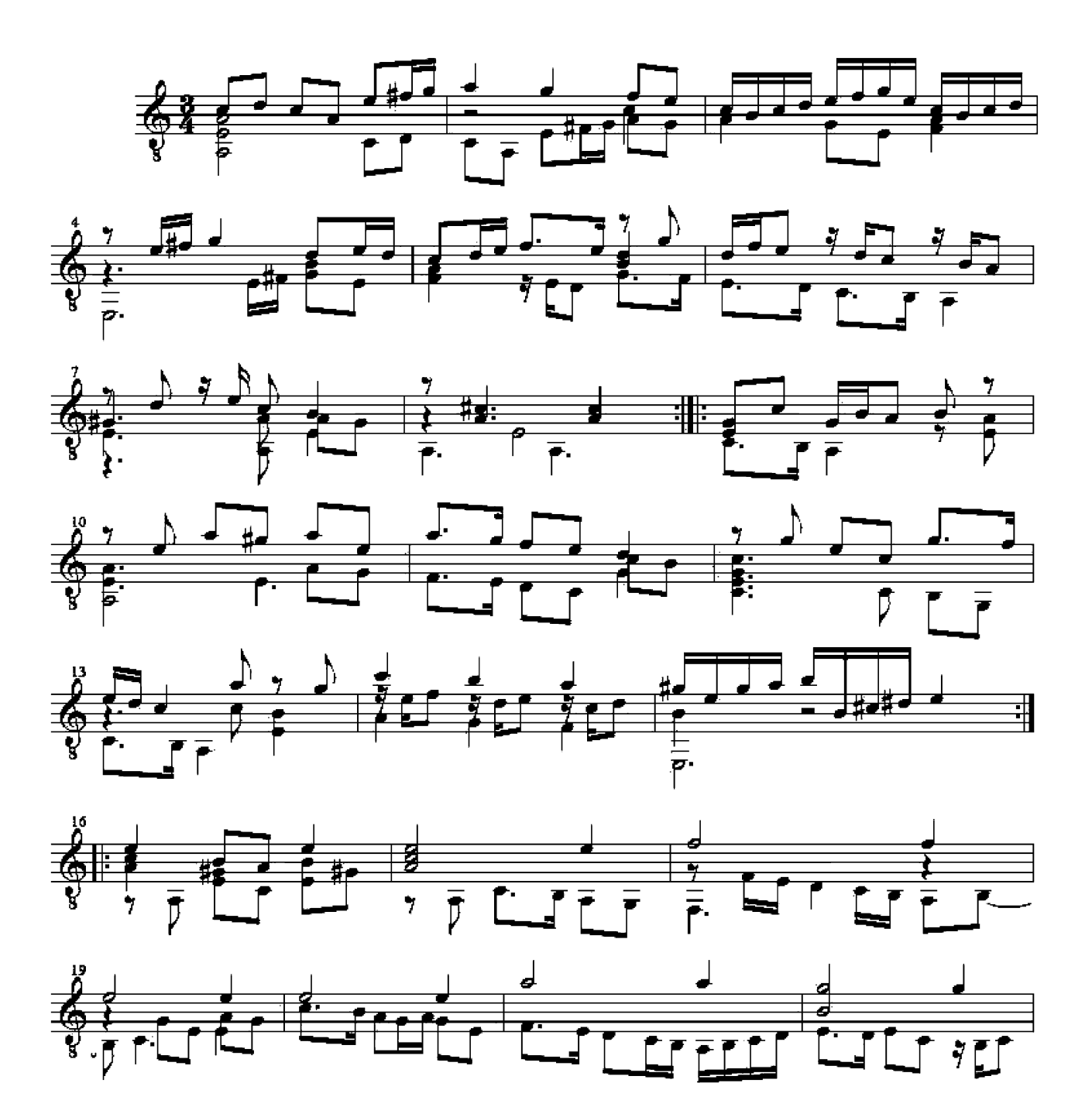

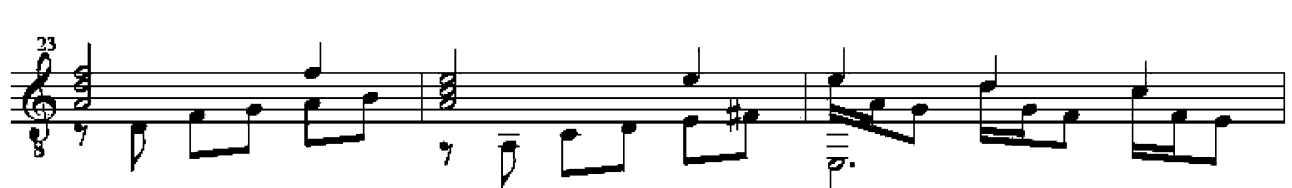

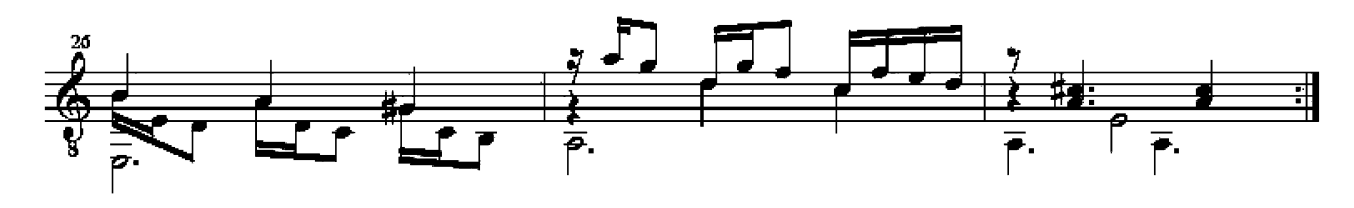

Original in G

# 33: Mr. Langton's Galliard

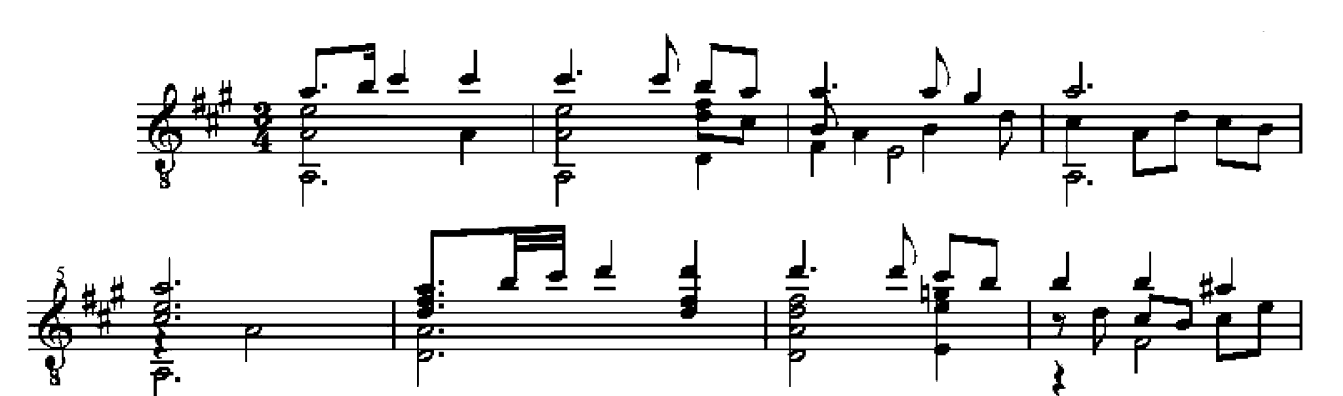

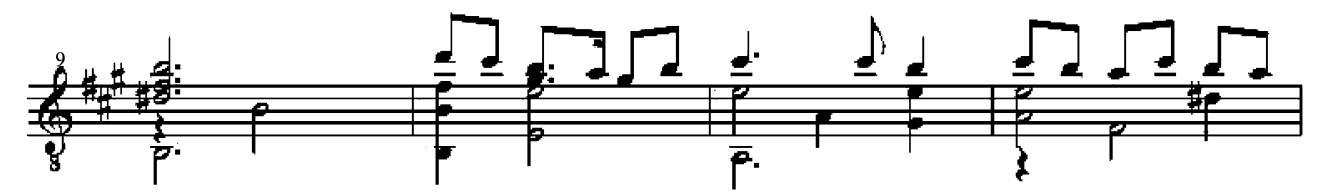

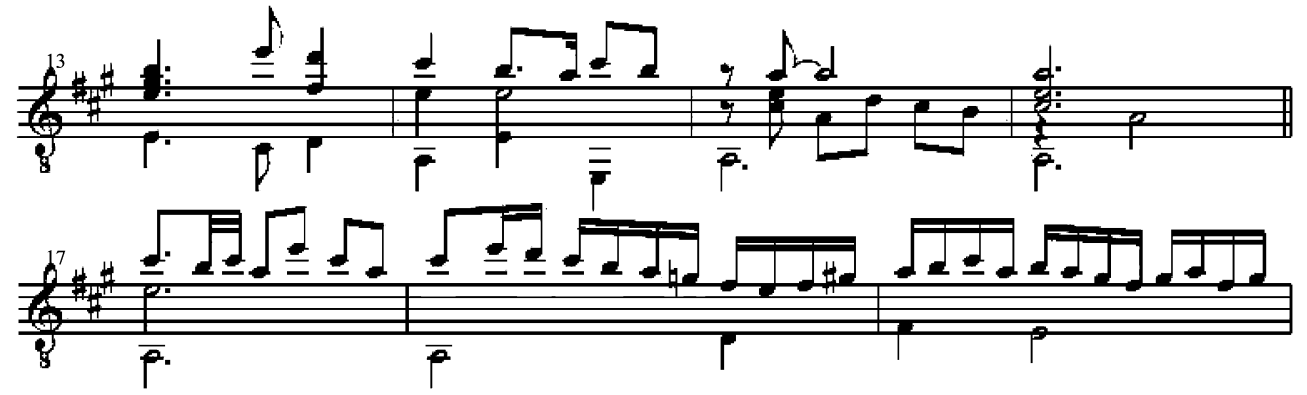

![](_page_20_Figure_6.jpeg)

![](_page_20_Figure_7.jpeg)

![](_page_20_Figure_8.jpeg)

![](_page_20_Figure_9.jpeg)

![](_page_21_Figure_0.jpeg)

Original in G

**34: Mignarda**; (M. Henry Noel, His Galliard) Shall I Strive with words to move?<br>f.29 CUL Ms DEd 9.33(C) ca. 1600

![](_page_22_Figure_3.jpeg)

![](_page_22_Figure_4.jpeg)

![](_page_22_Figure_5.jpeg)

![](_page_22_Figure_6.jpeg)

![](_page_22_Figure_7.jpeg)

![](_page_22_Figure_8.jpeg)

![](_page_22_Figure_9.jpeg)

![](_page_22_Figure_10.jpeg)

![](_page_22_Figure_11.jpeg)

![](_page_23_Figure_0.jpeg)

![](_page_23_Figure_1.jpeg)

![](_page_23_Figure_2.jpeg)

![](_page_23_Figure_3.jpeg)

![](_page_23_Figure_4.jpeg)

![](_page_23_Figure_5.jpeg)

![](_page_23_Figure_6.jpeg)

![](_page_23_Figure_7.jpeg)

![](_page_23_Figure_8.jpeg)

![](_page_23_Figure_9.jpeg)

## 35: Galliard

#### f.37v COL Ms Dd9.33(C) ca.  $1600$

![](_page_24_Figure_4.jpeg)

## 36: Mr. Knight's Galliard

Original in d

**John Dowland**  $1563 - 1626$ 

![](_page_25_Figure_4.jpeg)

![](_page_25_Figure_5.jpeg)

![](_page_25_Figure_6.jpeg)

ᇹ

![](_page_25_Figure_7.jpeg)

![](_page_25_Figure_8.jpeg)

Original in f

## 38: The Lord Viscount Lisle's Galliard (Thomas Morley)<br>f.52 CUL Ms Dd2.11 ca. 1600

![](_page_26_Figure_3.jpeg)

![](_page_26_Figure_4.jpeg)

![](_page_26_Figure_5.jpeg)

![](_page_26_Figure_6.jpeg)

![](_page_26_Figure_7.jpeg)

![](_page_26_Figure_8.jpeg)

![](_page_26_Figure_9.jpeg)

![](_page_27_Figure_0.jpeg)

![](_page_27_Figure_1.jpeg)

![](_page_27_Figure_2.jpeg)

![](_page_27_Figure_3.jpeg)

![](_page_27_Figure_4.jpeg)

![](_page_27_Figure_5.jpeg)

![](_page_27_Figure_6.jpeg)

![](_page_27_Figure_7.jpeg)

![](_page_27_Figure_8.jpeg)

## **39: Round Battle Galliard**

Original in G

f.6 Folger Library Ms 1610 Dowland Lute Book

**John Dowland** (1563-1626)

![](_page_28_Figure_4.jpeg)

![](_page_28_Figure_5.jpeg)

![](_page_28_Figure_6.jpeg)

![](_page_28_Figure_7.jpeg)

![](_page_28_Figure_8.jpeg)

![](_page_28_Figure_9.jpeg)

![](_page_28_Figure_10.jpeg)

![](_page_28_Figure_11.jpeg)

40a: The King of Denmark's Galliard

Original in d

![](_page_29_Figure_4.jpeg)

![](_page_29_Figure_5.jpeg)

![](_page_29_Figure_6.jpeg)

![](_page_29_Figure_7.jpeg)

![](_page_29_Figure_8.jpeg)

![](_page_29_Figure_9.jpeg)

40: The King of Denmark his Galliard

Original in D-d

(The Battle Galliard)<br>Robert Dowland A Variety of Lute Lessons 1610) page 44

![](_page_30_Figure_4.jpeg)

![](_page_31_Figure_0.jpeg)

## 41: The Most Sacred Queene Elizabeth, Her Galliard<br>Robert Dowland, Variety of Lute Lessons, page 34

Original in G

![](_page_32_Figure_4.jpeg)

### 42: Can She Excuse

Folger library MS Dowland Lute Book (1610)

![](_page_33_Figure_4.jpeg)

## **42b Earl of Essex Galliard**

Original in g

Lachrimae or Seven Teares (1605) No 12

![](_page_34_Figure_4.jpeg)

![](_page_35_Figure_0.jpeg)

ſ

 $\bar{\bar{r}}$ 

**John Dowland** 1563-1626

ij

# **43a: The Lady Rich's Galliard**<br>
Exposited Dowland's Bells)<br>
Robert Dowland, Variety of Lute Lessons, 1610, page 49

Original in G

![](_page_36_Figure_4.jpeg)

![](_page_37_Figure_0.jpeg)

![](_page_37_Figure_1.jpeg)

![](_page_37_Figure_2.jpeg)

![](_page_37_Figure_3.jpeg)

![](_page_37_Figure_4.jpeg)

![](_page_37_Figure_5.jpeg)

![](_page_37_Figure_6.jpeg)

![](_page_37_Figure_7.jpeg)

![](_page_37_Figure_8.jpeg)

44: The Right Honourable Ferdinando Earle of Darby,

Original in G

His Galliard

![](_page_38_Figure_4.jpeg)

![](_page_39_Figure_0.jpeg)

![](_page_39_Figure_1.jpeg)

![](_page_39_Figure_2.jpeg)

![](_page_39_Figure_3.jpeg)

![](_page_39_Figure_4.jpeg)

![](_page_39_Figure_5.jpeg)

![](_page_39_Figure_6.jpeg)

![](_page_39_Figure_7.jpeg)

Original in G

44a: Earl of Derby's Galliard

![](_page_40_Figure_4.jpeg)

![](_page_41_Figure_0.jpeg)

45: Lady Clifton's Spirit

Original in c

![](_page_42_Figure_4.jpeg)

![](_page_42_Figure_5.jpeg)

![](_page_42_Figure_6.jpeg)

![](_page_42_Figure_7.jpeg)

![](_page_42_Figure_8.jpeg)

![](_page_42_Figure_9.jpeg)

![](_page_42_Figure_10.jpeg)

![](_page_42_Figure_11.jpeg)

![](_page_42_Figure_12.jpeg)

![](_page_43_Figure_0.jpeg)

![](_page_43_Figure_1.jpeg)

![](_page_43_Figure_2.jpeg)

![](_page_43_Figure_3.jpeg)

![](_page_43_Figure_4.jpeg)

![](_page_43_Figure_5.jpeg)

![](_page_43_Figure_6.jpeg)

![](_page_43_Figure_7.jpeg)

## 46: Galliard to Lachrimae

Original in g

f.22 Fourth Book of Ayres, A Pilgrin's Solace,

![](_page_44_Figure_4.jpeg)

![](_page_44_Figure_5.jpeg)

![](_page_44_Figure_6.jpeg)

![](_page_44_Figure_7.jpeg)

![](_page_44_Figure_8.jpeg)

![](_page_44_Figure_9.jpeg)

![](_page_44_Figure_10.jpeg)

![](_page_44_Figure_11.jpeg)

![](_page_45_Figure_0.jpeg)

![](_page_45_Figure_1.jpeg)

![](_page_45_Figure_2.jpeg)

![](_page_45_Figure_3.jpeg)

![](_page_45_Figure_4.jpeg)

![](_page_45_Figure_5.jpeg)

![](_page_45_Figure_6.jpeg)

![](_page_45_Figure_7.jpeg)

Original in f

76: A Galliard

Glasgow University Library Ms R.d.43, Euing Lute Book ca.1610  $f.42$ 

![](_page_46_Figure_4.jpeg)

![](_page_46_Figure_5.jpeg)

![](_page_46_Figure_6.jpeg)

![](_page_46_Figure_7.jpeg)

![](_page_46_Figure_8.jpeg)

![](_page_46_Figure_9.jpeg)

![](_page_46_Figure_10.jpeg)

![](_page_46_Figure_11.jpeg)

![](_page_46_Figure_12.jpeg)

Original in f

萎

长

 $\frac{1}{\frac{4}{5}}$ 

 $\frac{1}{\sqrt{\frac{1}{k}}}}$ 

蚕

季

香草

#### 82: A Galliard

![](_page_47_Figure_2.jpeg)

## 83: Robert Johnson Galliard

Original in g

![](_page_48_Figure_4.jpeg)

![](_page_49_Figure_0.jpeg)

![](_page_49_Figure_1.jpeg)

![](_page_49_Figure_2.jpeg)

![](_page_49_Figure_3.jpeg)

![](_page_49_Figure_4.jpeg)

![](_page_49_Figure_5.jpeg)

![](_page_49_Figure_6.jpeg)

### 89: Can She Excuse

Original in c

f.48 CUL Ms Add.3056; Cosens Lute Book, 1595

![](_page_50_Figure_4.jpeg)

![](_page_50_Figure_5.jpeg)

![](_page_50_Figure_6.jpeg)

![](_page_50_Figure_7.jpeg)

![](_page_50_Figure_8.jpeg)

![](_page_50_Figure_9.jpeg)

![](_page_50_Figure_10.jpeg)

![](_page_50_Figure_11.jpeg)

![](_page_51_Figure_0.jpeg)

![](_page_51_Figure_1.jpeg)

![](_page_51_Figure_2.jpeg)

![](_page_51_Figure_3.jpeg)

![](_page_51_Figure_4.jpeg)

![](_page_51_Figure_5.jpeg)

![](_page_51_Figure_6.jpeg)

![](_page_51_Figure_7.jpeg)

90: The Frog Galliard

Original in G

![](_page_52_Figure_4.jpeg)

![](_page_53_Figure_0.jpeg)

![](_page_53_Figure_1.jpeg)

![](_page_53_Figure_2.jpeg)

![](_page_53_Figure_3.jpeg)

![](_page_53_Figure_4.jpeg)

![](_page_53_Figure_5.jpeg)

![](_page_53_Figure_6.jpeg)

![](_page_53_Figure_7.jpeg)

91: Suzanna Galliard

Original in d

f.52 CUL: Ms Dd.2.11(B) ca.1600

![](_page_54_Figure_4.jpeg)

Original in D

## 92: Francis Cutting Galliard

(Awake Sweet Love)<br>Cambridge University Library: Ms Dd 5.78.3 ca. 1600 f.63

![](_page_55_Figure_4.jpeg)

97: The Queen's Galliard

Original in b

f.24 Margaret Board Lute Book ca. 1630

![](_page_56_Figure_4.jpeg)

![](_page_56_Figure_5.jpeg)

![](_page_56_Figure_6.jpeg)

![](_page_56_Figure_7.jpeg)

![](_page_56_Figure_8.jpeg)

![](_page_56_Figure_9.jpeg)

![](_page_56_Figure_10.jpeg)

![](_page_56_Figure_11.jpeg)